#### **CS680: Scalable Global Illumination**Summary of Under. CG related to **CS680**

#### **Sung-Eui Yoon (**윤성의 **)**

#### **C URL ourse URL: http://jupiter.kaist.ac.kr/~sungeui/CG**

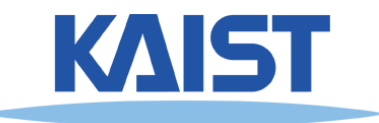

# **Overview of Computer Graphics**

**. We will discuss various parts of computer graphics**

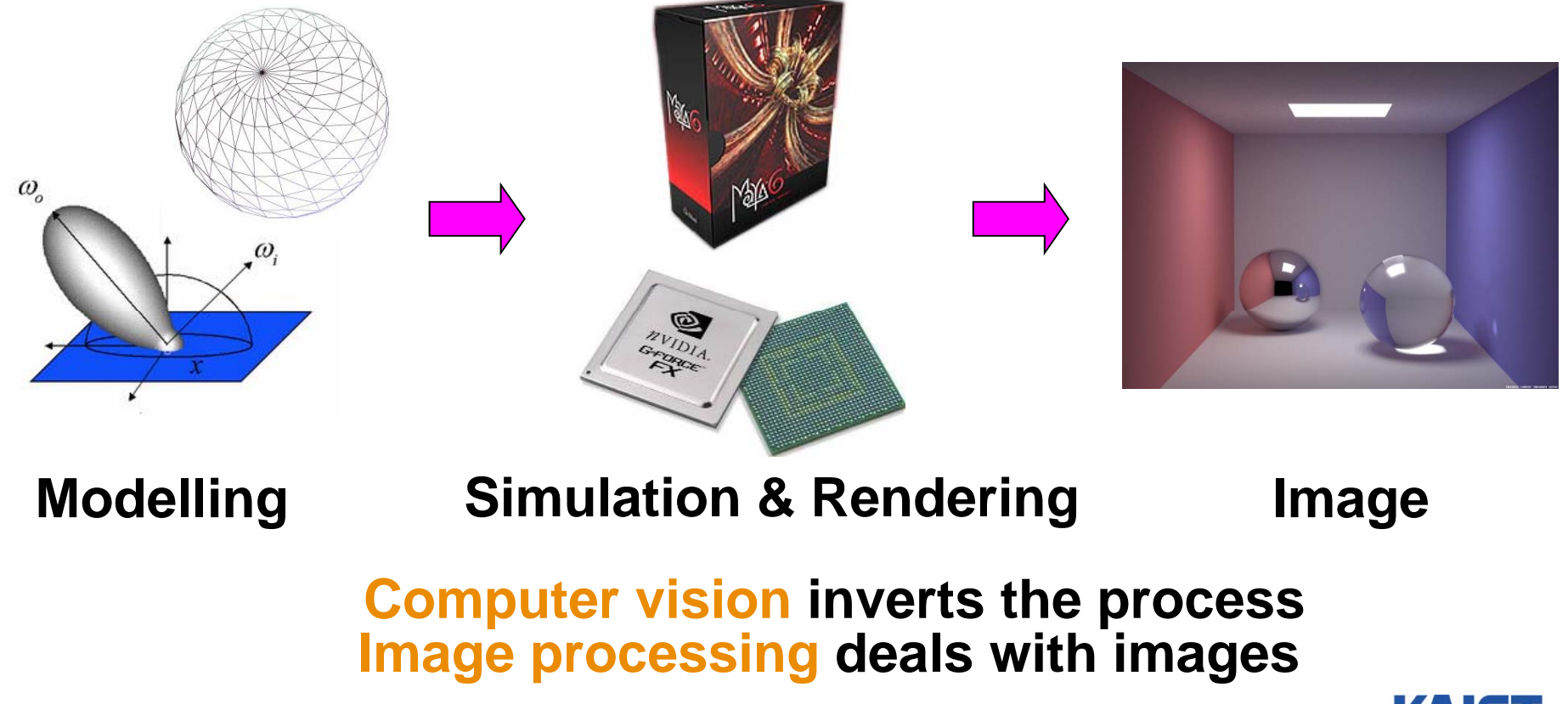

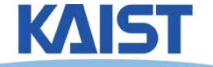

# **Lecture 2: Screen Space & World Space**

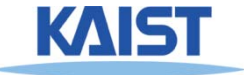

### **Mapping from World to Screen**

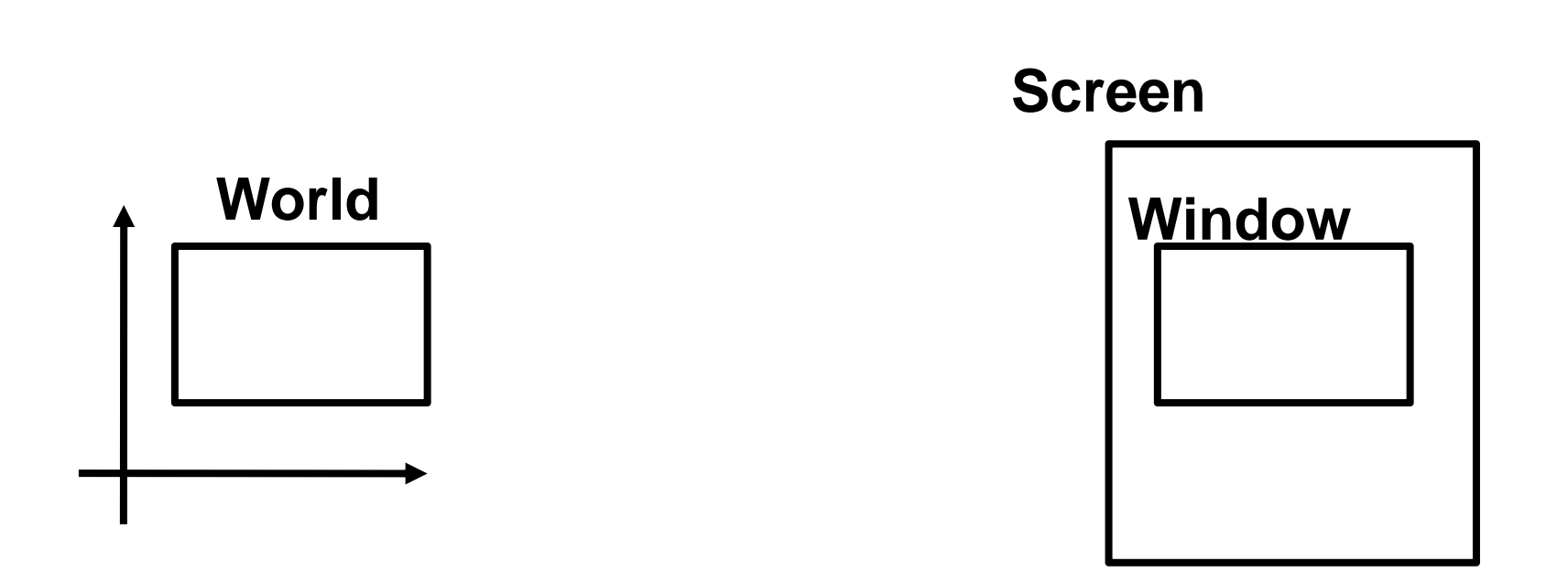

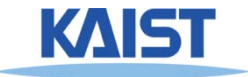

### **Screen Space**

- **Graphical image is presented by setting colors for <sup>a</sup> set of discrete samples called "pixels"**
	- $\bullet$  **Pixels displayed on screen in windows**
- **Pixels are addressed as 2D arrays**
	- **Indices are "screenspace" coordinates**

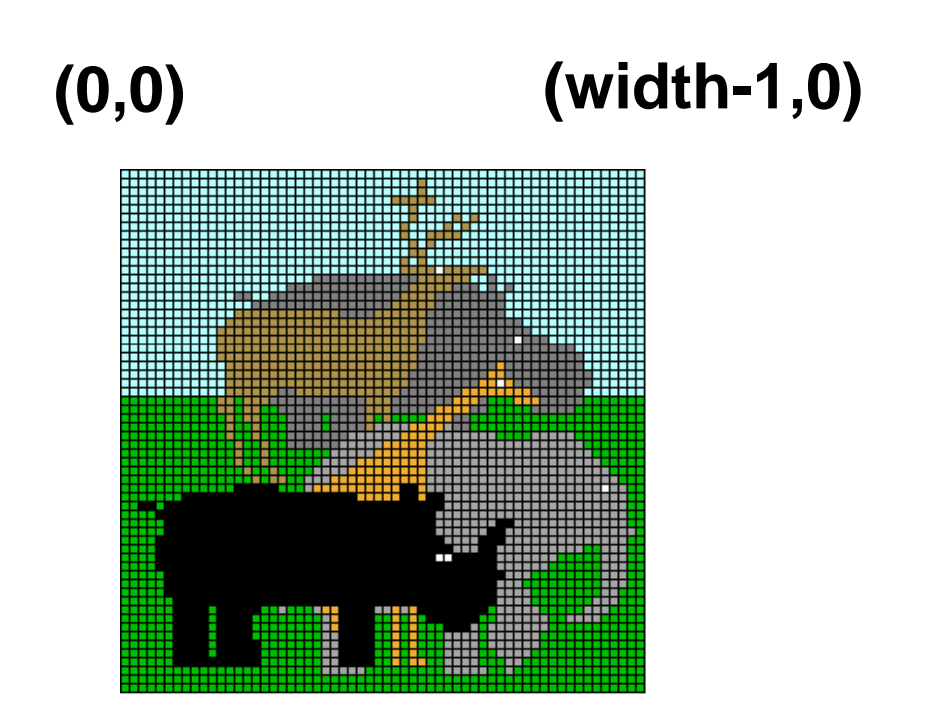

**(0,height-1) (width-1, height-1)**

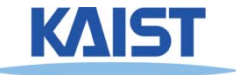

### **OpenGL Coordinate System**

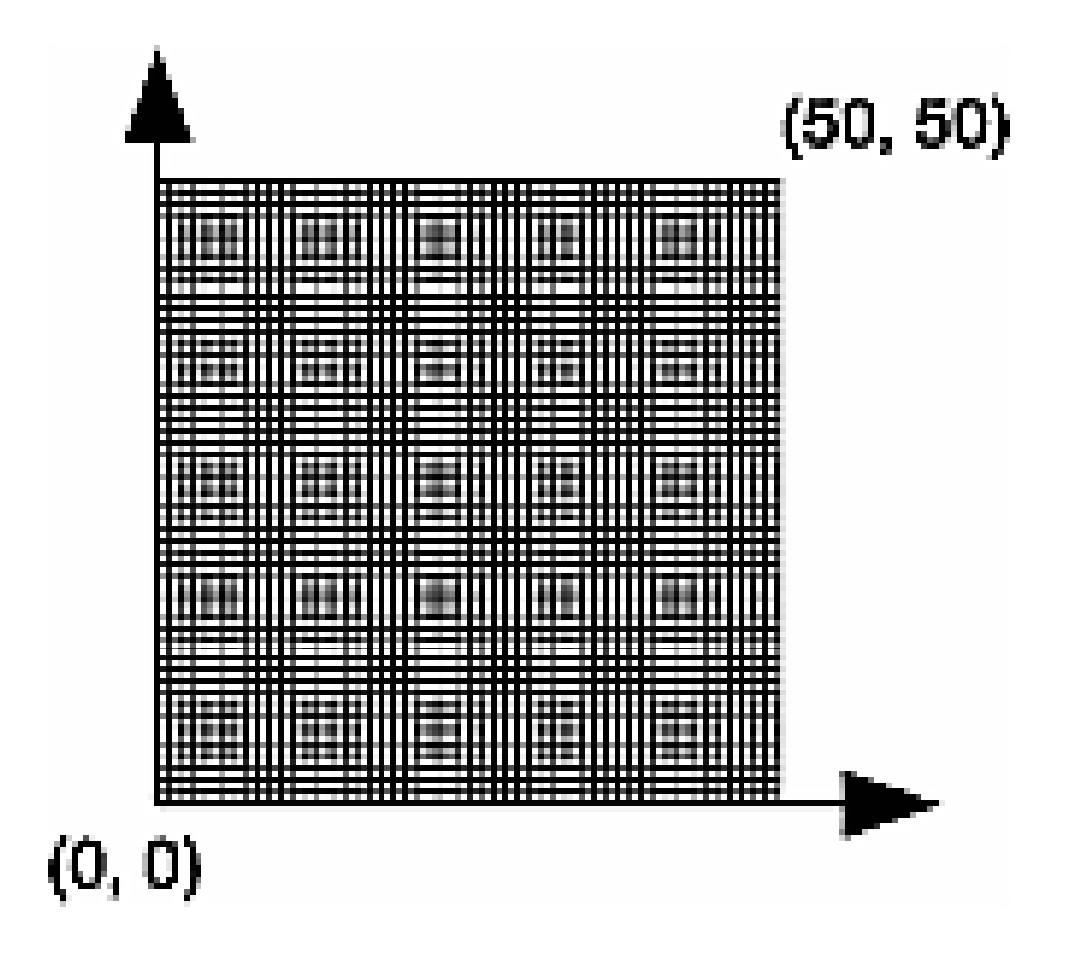

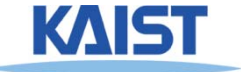

### **Pixel Independence**

- **Often easier to structure graphical objects objects independent of screen or window sizes**
- **Define graphical objects in "world -space "**

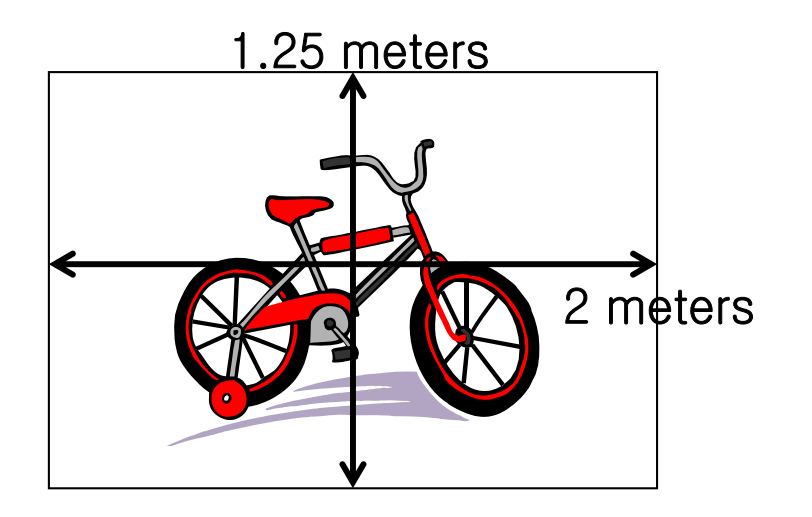

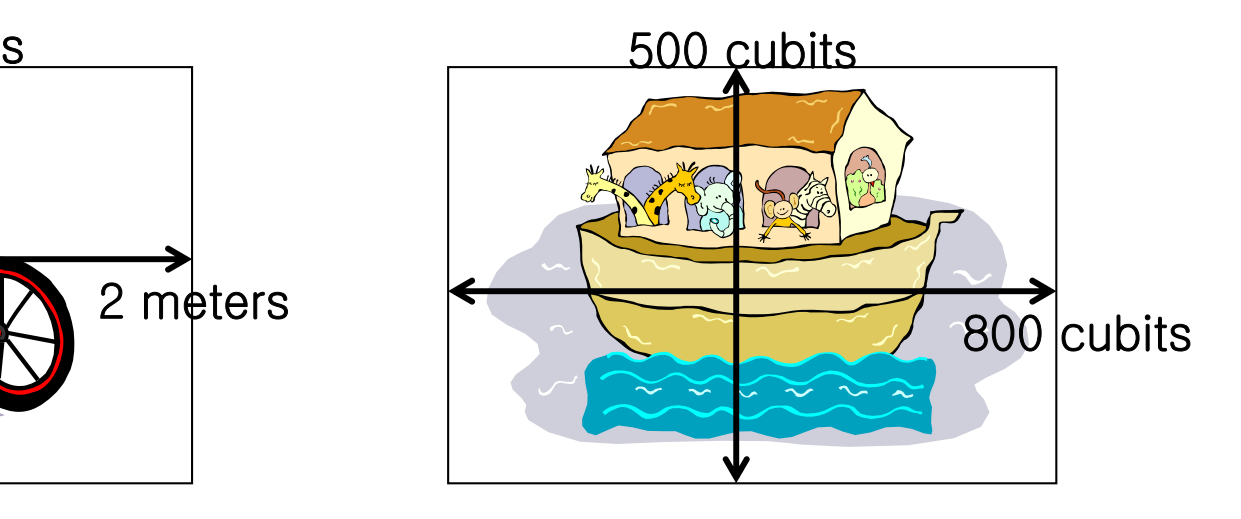

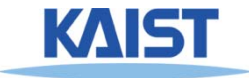

#### **Lecture: 2D Transformation**

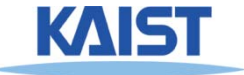

# **2D Geometric Transforms**

- **F ti t unctions to map points from one place to another**
- **Geometric transforms can be applied to**
	- ● **Drawing primitives (points, lines, conics, triangles)**
	- ● $\bullet$  Pixel coordinates of an **image**

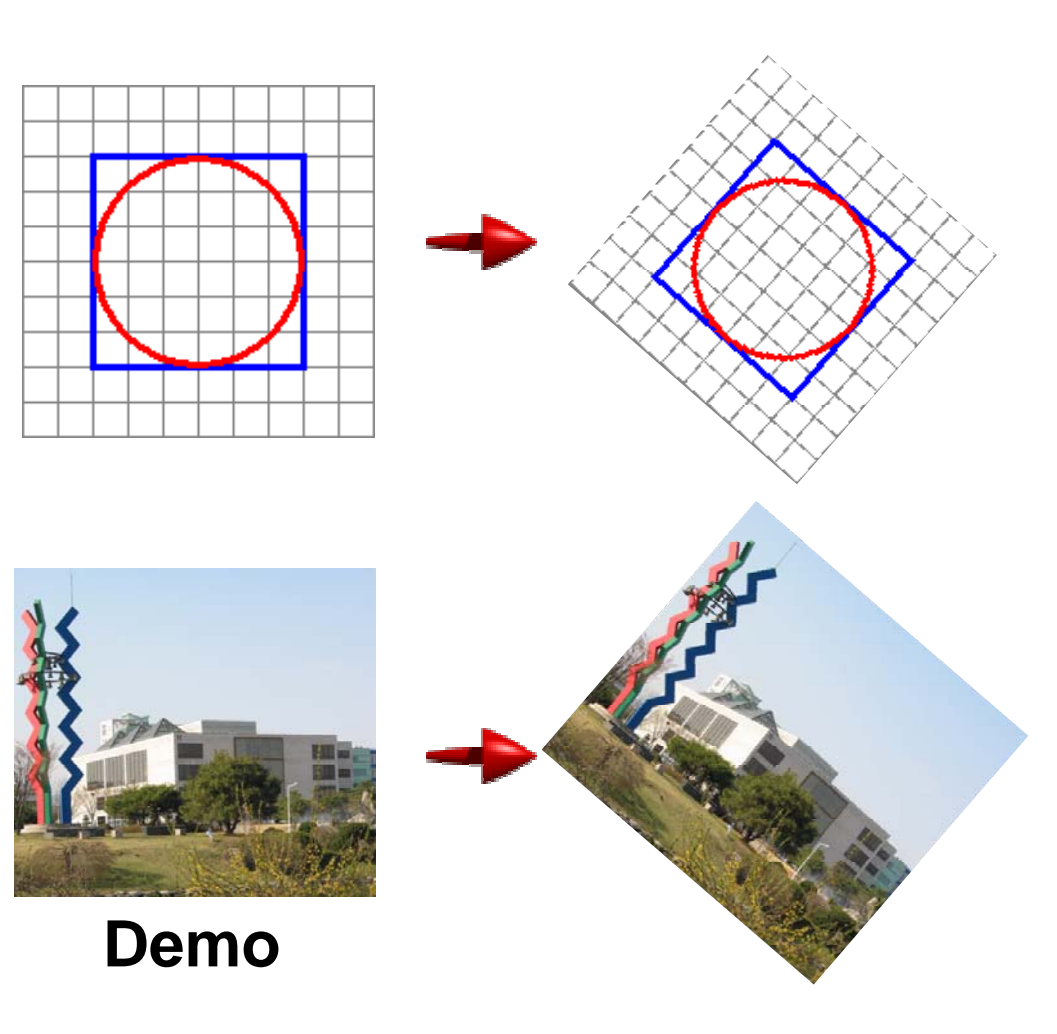

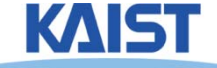

#### **Translation**

● **T l ti h th f ll i f Translations have the following form:** 

$$
\mathbf{x'} = \mathbf{x} + \mathbf{t}_{\mathbf{x}} \qquad \begin{bmatrix} x' \\ y' \end{bmatrix} = \begin{bmatrix} x \\ y \end{bmatrix} + \begin{bmatrix} t_{\mathbf{x}} \\ t_{\mathbf{y}} \end{bmatrix}
$$

- **inverse function: undoes the translation:**  $x = x' - t_x$ **y = y' - ty**
- **identity: leaves every point unchanged**

$$
x' = x + 0
$$
  

$$
y' = y + 0
$$

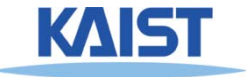

#### **2D Rotations**

● **Another group group - rotation about the origin:**

$$
x' = \begin{bmatrix} \cos \theta & -\sin \theta \\ \sin \theta & \cos \theta \end{bmatrix} \begin{bmatrix} x \\ y \end{bmatrix} = R \begin{bmatrix} x \\ y \end{bmatrix}
$$

$$
R^{-1} = \begin{bmatrix} \cos \theta & \sin \theta \\ -\sin \theta & \cos \theta \end{bmatrix}
$$

$$
R_{\theta=0} = \begin{bmatrix} 1 & 0 \\ 0 & 1 \end{bmatrix}
$$

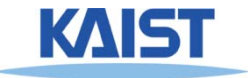

# **Rotations in Series**

● **We want to rotate the object 30 degree and, then, 60 degree**

$$
\begin{bmatrix} x' \\ y' \end{bmatrix} = \begin{bmatrix} \cos(60) & -\sin(60) \\ \sin(60) & \cos(60) \end{bmatrix} \begin{bmatrix} \cos(30) & -\sin(30) \\ \sin(30) & \cos(30) \end{bmatrix} \begin{bmatrix} x \\ y \end{bmatrix}
$$
\nWe can merge  
\nmultiple rotations into  
\n
$$
\begin{bmatrix} x' \\ y' \end{bmatrix} = \begin{bmatrix} \cos(90) & -\sin(90) \\ \sin(90) & \cos(90) \end{bmatrix} \begin{bmatrix} x \\ y \end{bmatrix}
$$

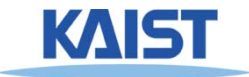

### **Euclidean Transforms**

#### **E lid G** ● **Euclidean Group**

- **Translations + rotations**
- **Rigid body transforms**
- **Properties:** 
	- **Preserve distances**
	- **Preserve angles**
	- **How do you represent these functions?**

$$
\begin{bmatrix} x' \\ y' \end{bmatrix} = \begin{bmatrix} \cos \theta & -\sin \theta \\ \sin \theta & \cos \theta \end{bmatrix} \begin{bmatrix} x \\ y \end{bmatrix} + \begin{bmatrix} t_x \\ t_y \end{bmatrix}
$$

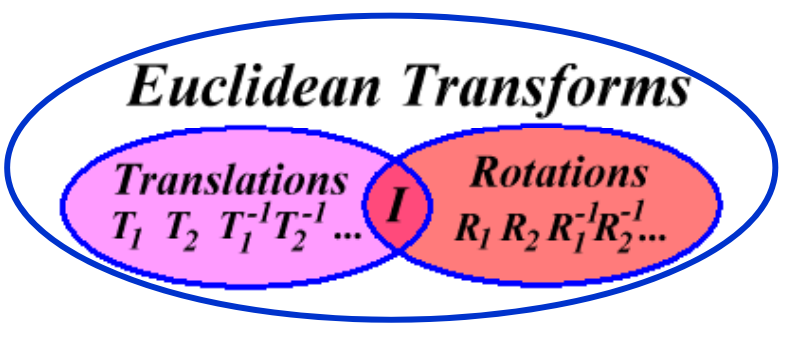

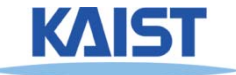

#### **Problems with this Form**

- **Translation and rotation consideredseparately**
	- **Typically we perform <sup>a</sup> series of rotations and translations to place objects in world space**
	- ● **It's inconvenient and inefficient in the previous form**
	- **Inverse transform involves multiple steps**
- **How can we address it?**
	- **How can we represent the translation as a matrix multiplication?**

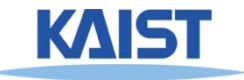

### **Homogeneous** Coordinates

● **Consider our 2D plane as <sup>a</sup> subspace within 3D**

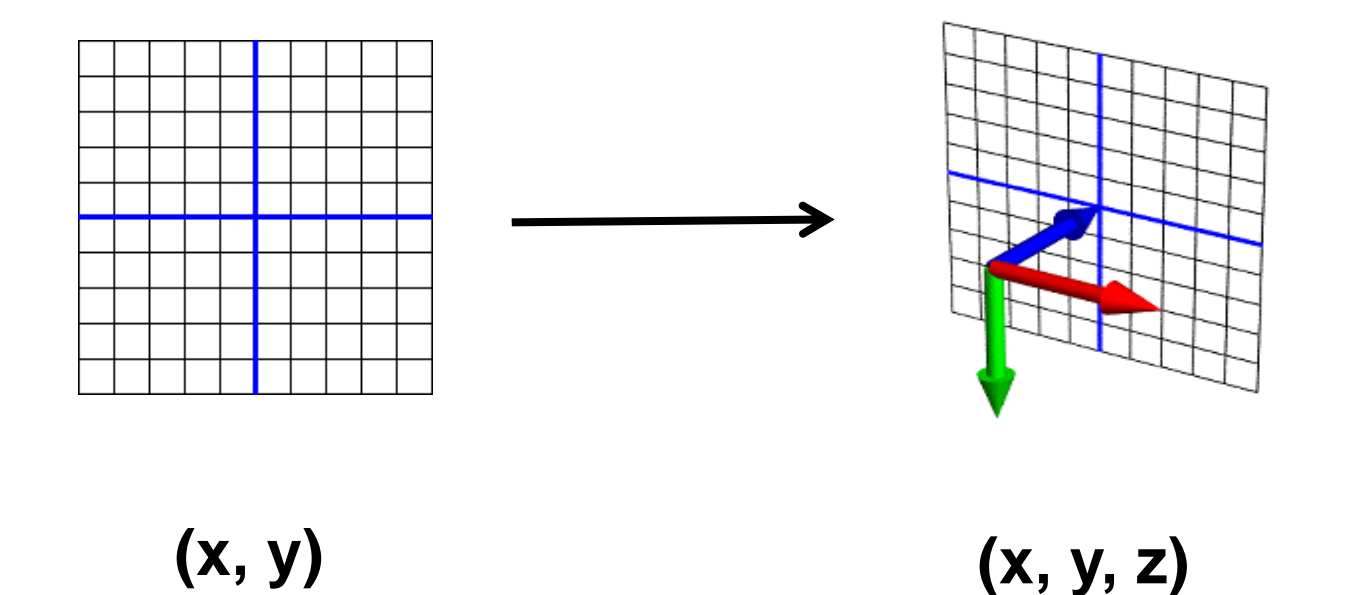

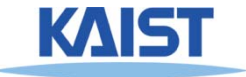

# **Matrix Multiplications and Homogeneous Coordinates Coordinates**

- Can use any planar subspace that does not contain **the origin**
- Assume our 2D space lies on the 3D plane  $z = 1$ 
	- ● **Now we can express all Euclidean transforms in matrix form:**

$$
\begin{bmatrix} x' \\ y' \\ 1 \end{bmatrix} = \begin{bmatrix} \cos \theta & -\sin \theta & t_x \\ \sin \theta & \cos \theta & t_y \\ 0 & 0 & 1 \end{bmatrix} \begin{bmatrix} x \\ y \\ 1 \end{bmatrix}
$$

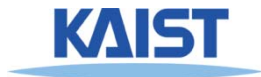

# **Scaling**

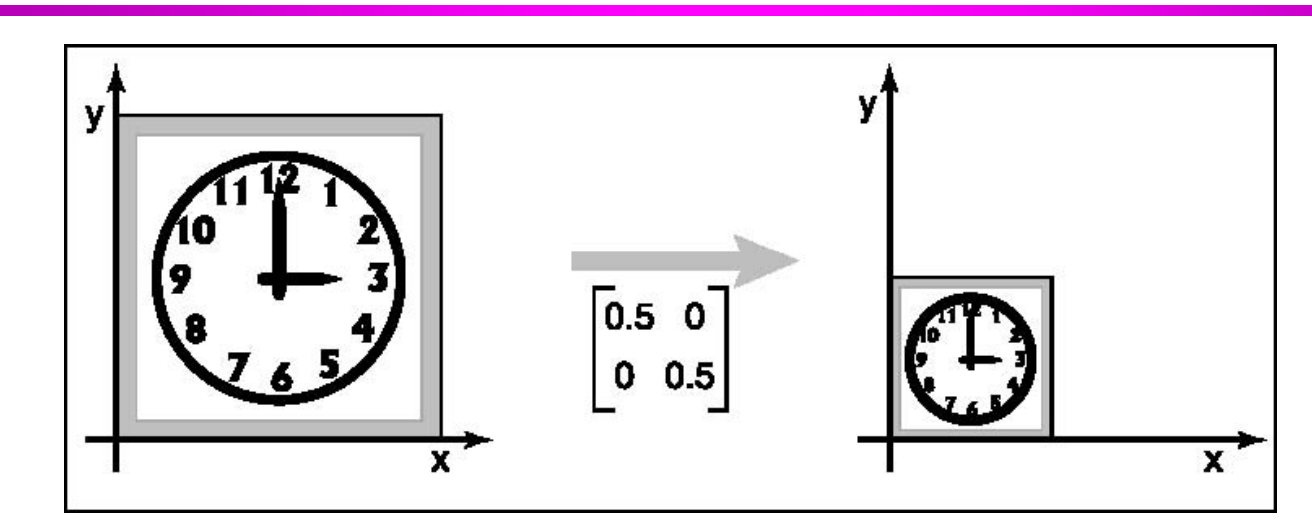

● **S is a scaling factor**

$$
\begin{bmatrix} x' \\ y' \\ 1 \end{bmatrix} = \begin{bmatrix} s & 0 & 0 \\ 0 & s & 0 \\ 0 & 0 & 1 \end{bmatrix} \begin{bmatrix} x \\ y \\ 1 \end{bmatrix}
$$

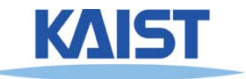

### **Frame Buffer**

- **Contains an image for the final final visualization**
- **Color buffer depth buffer etc buffer, depth buffer, etc.**
- **B ff i iti li ti Buffer initialization**
	- **glClear(GL\_COLOR\_BUFFER\_BIT);**
	- **glClearColor ( ); (..);**
- **Buffer creation**
	- **gl tI itDi l <sup>M</sup> d (GLUT DOUBLE | lutInitDisplayMode (GLUT\_DOUBLE GLUT\_RGB);**
- **Buffer swap**
	- **glutSwapBuffers();**

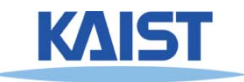

# **Lecture: Modeling<br>Transformation**

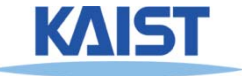

# **The Classic Rendering Pipeline**

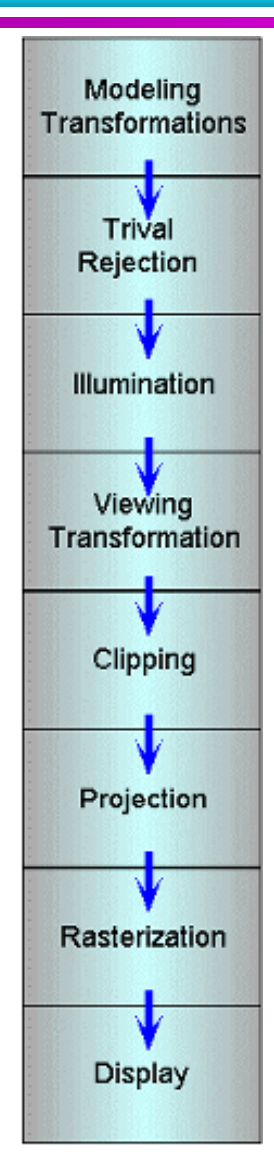

- **Object primitives defined by vertices fed in at the top**
- **Pixels come out in the display at come at the bottom**
- **Commonly have multiple primitives in various stages of rendering**

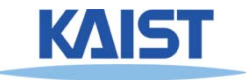

# **Modeling Transforms**

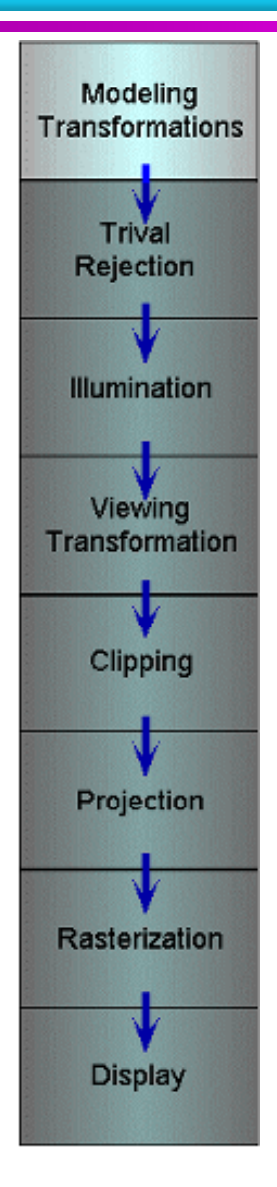

- **Start with 3D models defined in modeling spaces with their own**  modeling frames: mt, mt, ... ,mt t 2m $_1^\text{t}$  , m $_2^\text{t}$  ,  $\dots$  m
- **Modeling transformations orient models within a common coordinate frame**  $\mathbf{c}$ alled world space, w $^{\mathbf{t}}$ 
	- ● **All objects, light sources, and the camera live in world space**
- **Trivial rejection attempts to eliminateobjects that cannot possibly be seen**
	- ●**An optimization**

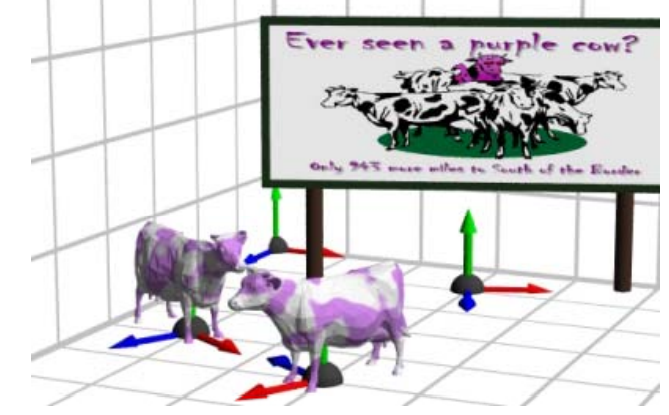

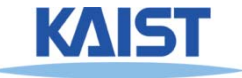

### **Illumination**

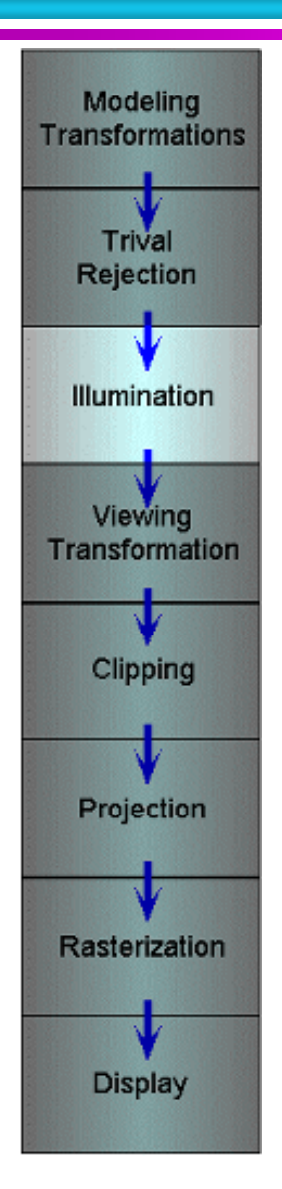

- **Illuminate potentially visible objects objects**
- **Final rendered color is determined by object s' orientation, its material properties, and the light sources in the scene**

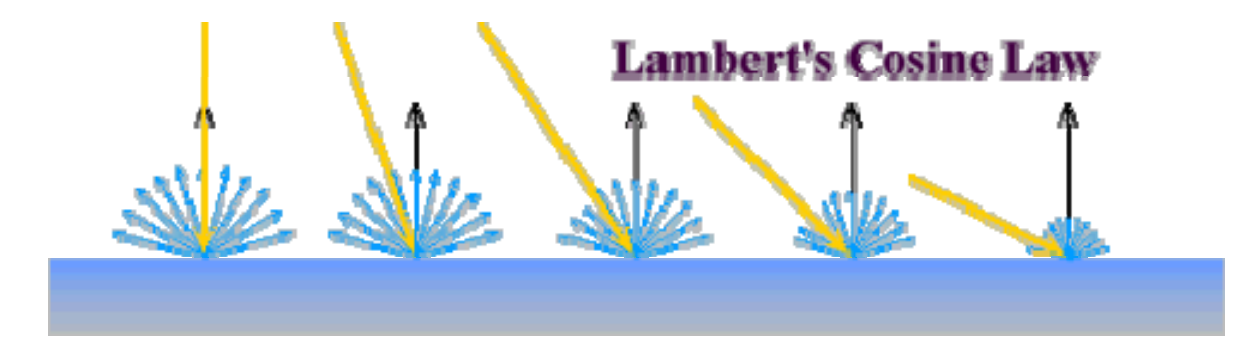

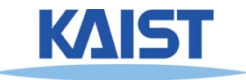

# **Viewing Transformations**

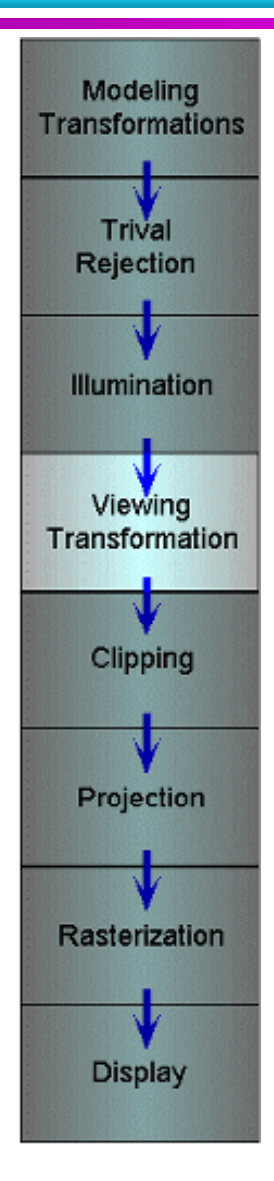

● **Maps points from world space to world eye space:**  $\mathbf{e}^{\text{t}}\ =mathbf{w}^{\text{t}}\,\mathbf{V}$ 

- **Viewing position is transformed to the origin**
- **Viewing direction is oriented along some axis**

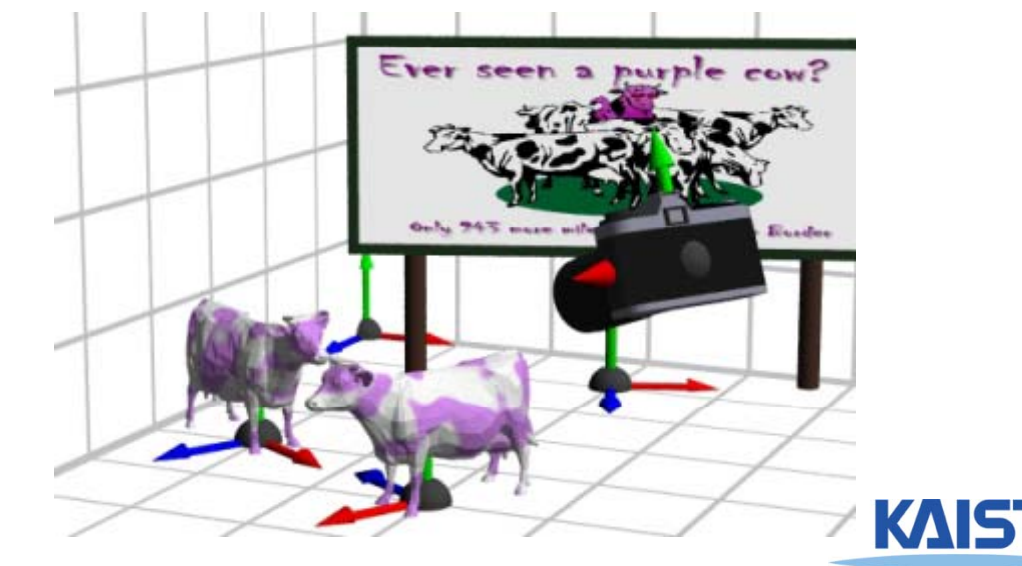

# **Clipping and Projection**

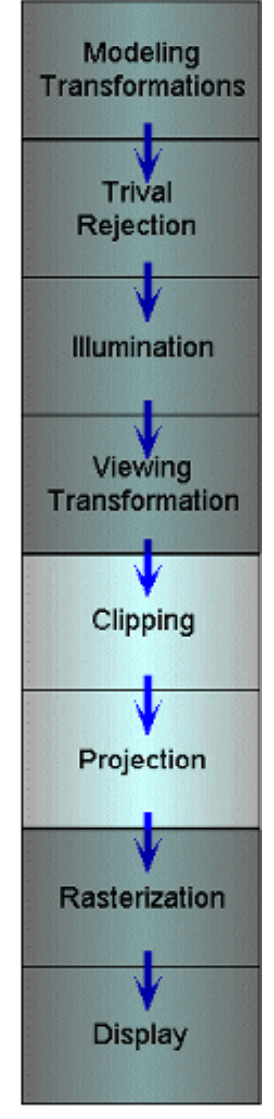

- **We specify <sup>a</sup> volume called <sup>a</sup> viewing frustum**
- ●**Map the view frustum to the unit cube**
- **Clip objects against the view volume, thereby eliminating geometry not visible in geometry not the image**
- ●**Project objects into two-dimensions**
- ● **Transform fromeye space to normalized device coordinates**

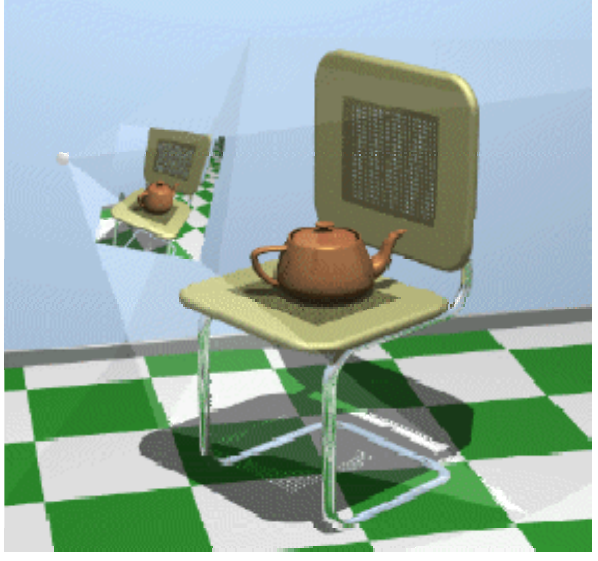

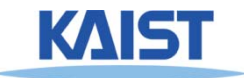

# **Rasterization and Display**

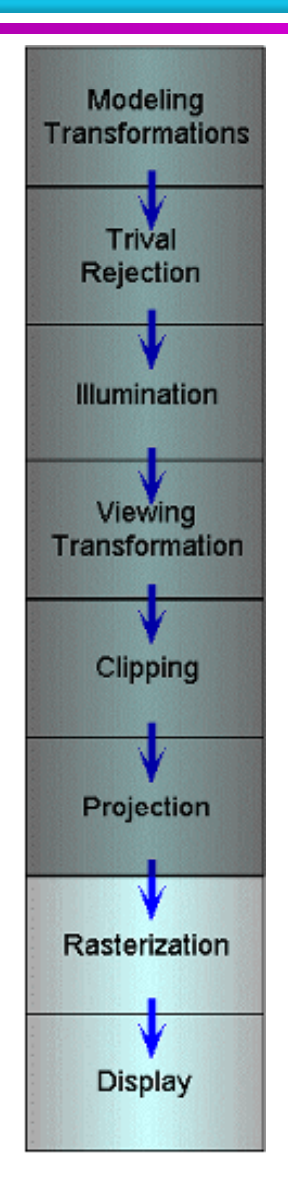

- **Transform normalized device coordinates to screen space**
- **Rasterization converts objects pixels pixels**

- **Almost every step in the rendering pipeline involves <sup>a</sup> change of coordinate systems!**
- **- Transformations are central to understanding 3D computer graphics**

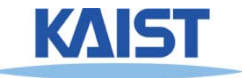

#### **Lecture: Interaction**

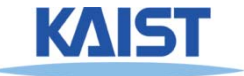

### **Primitive 3D**

**How do we specify 3D objects?** ●

- **Simple mathematical functions, z = f(x,y)**
- **Parametric functions (x(u v) y(u v) z(u v)) functions, (x(u,v), y(u,v), z(u,v))**
- ●**Implicit functions,**  $f(x,y,z) = 0$
- **Build up from simple primitives**
	- **Point – nothing really to see**
	- ●**Lines – nearly see through**
	- **Planes – a surface**

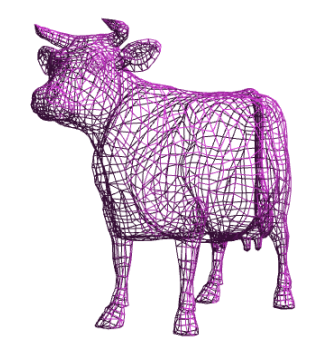

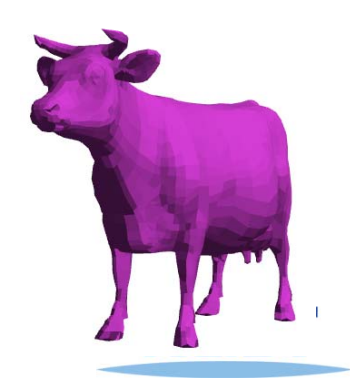

### **Simple Planes**

- **Surfaces modeled as connected planar facets**
	- **N (>3) vertices each with 3 coordinates vertices, coordinates**
	- **Minimally a triangle**

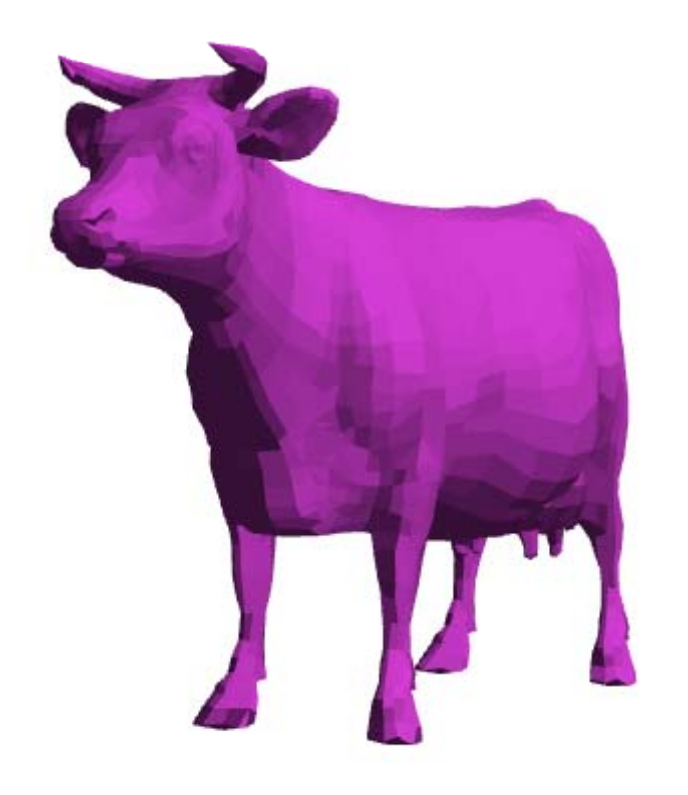

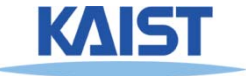

# **Specifying <sup>a</sup> Face a**

#### ● **Face or facet**

**Face [v0.x, v0.y, v0.z] [v1.x, v1.y, v1.z] … [vN.x, vN.y, vN.z]**

#### ● **Sharing vertices via indirection**

**Vertex[0] = [v0.x, v0.y, v0.z] Vertex[1] = [v1.x, v1.y, v1.z]**

**Vertex[2] = [v2.x, v2.y, v2.z]**

**Vertex[N] = [vN.x, vN.y, vN.z]**

**Face v0 v1 v2 vN v0, v1, v2, …** 

**:**

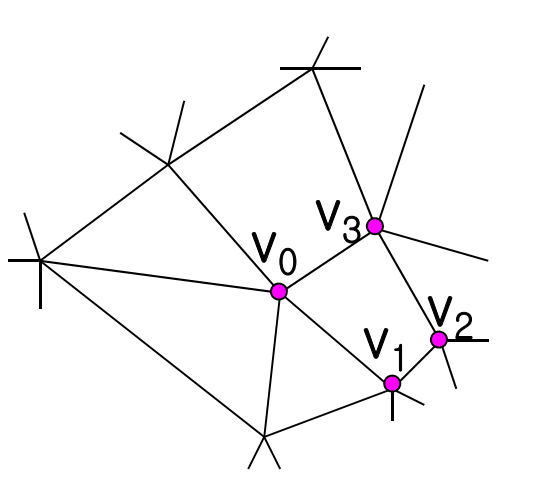

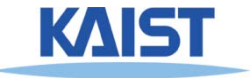

# **Vertex Specification**

#### ● **Where**

●**Geometric coordinates [x, y, z]**

#### ● **Attributes**

- $\bullet$ **Color values [r, g, b]**
- ●**Texture Coordinates [u, v]**

#### ● **Orientation**

- ●**Inside vs. Outside**
- ●**Encoded implicitly in ordering**
- **Geometry nearby**
	- $\bullet$  **Often we'd like to "fake" a more complex shape than our true f d( i i facete d ( piecewise-pl ) dl anar) mo d el**
	- ●**Required for lighting and shading in OpenGL**

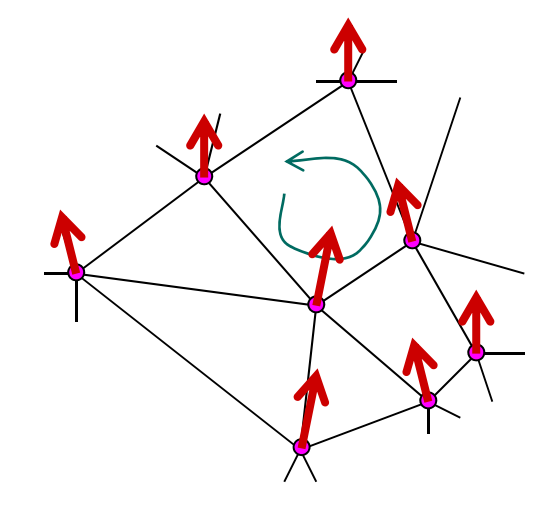

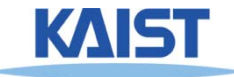

### **Normal Vector**

**e** Often called pormal,  $[n_x, n_y, n_z]$ 

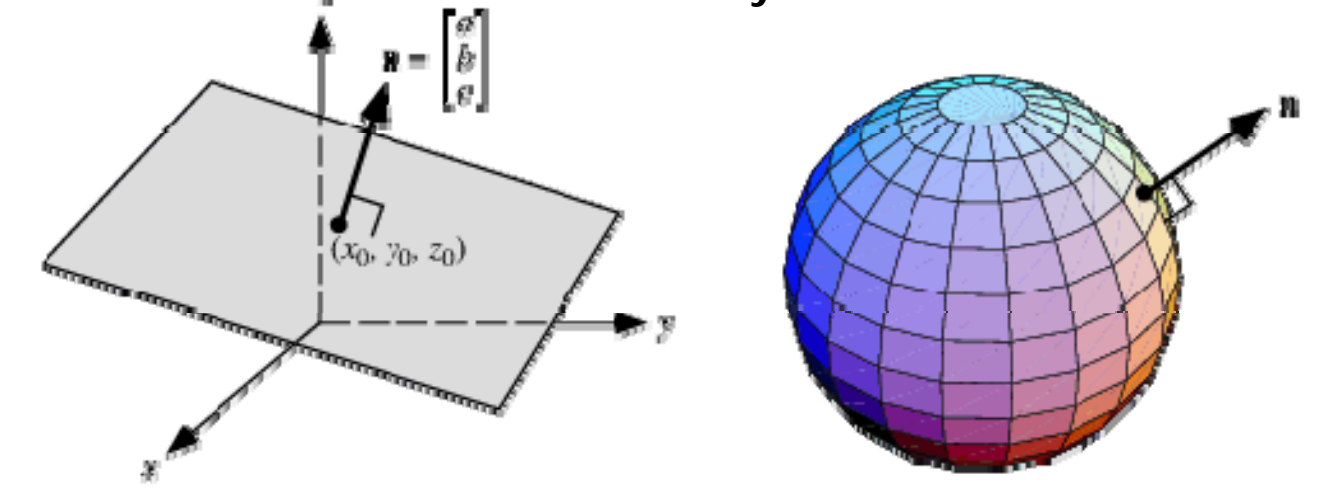

- **Normal to a surface is a vector perpendicular to the surface**
	- ●**Will b d i ill i tibe use in illumination**

• Normalized: 
$$
\hat{\mathbf{n}} = \frac{[n_x, n_y, n_z]}{\sqrt{n_x^2 + n_y^2 + n_z^2}}
$$

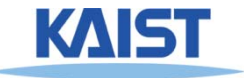

# **Drawing Faces in OpenGL**

```
glBegin(GL POLYGON); 
_POLYGON);
foreach (Vertex v in Face) {
 glColor4d(v.red, v.green, v.blue, v.alpha);
 glN l3d( ) lNormal3d(v.norm.x, v.norm.y, v.norm.z
);
 glTexCoord2d(v.texture.u, v.texture.v);
 glVertex3d(v.x, v.y, v.z);
}
glEnd();
```
- **Heavy -weight model weight**
	- ●**Attributes specified for every vertex**
- **Redundant**
	- ●**Vertex positions often shared by at least 3 faces**
	- **Vertex attributes are often face attributes (e. g. face ( g normal)**

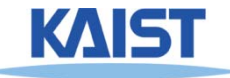

### **3D File Formats**

- **MAX – St di M udio Max**
- **DXF – AutoCAD**
	- **Supports 2 -D and 3 D -D; binary D;**
- **3DS – 3D studio**
	- **Flexible; binary**
- **VRML – Virtual reality modeling language**
	- **ASCII – Human readable ( ) and writeable**
- **OBJ – Wavefront OBJ format**
	- **ASCII**
	- ●**Extremely simple**
	- ●**Widely supported**

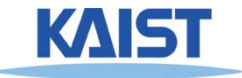

### **OBJ File Tokens**

#### ● **Fil t k li t d b l File tokens are steelow**

#### **# some text**

**Rest of line is a comment** 

#### **v float float float**

**A single vertex's geometric position in space**

#### **vn float float float**

**A normal**

#### **vt float float**

**A texture coordinate**

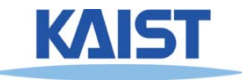

# **OBJ Face Varieties Face**

**f i ti ti t int int**

**int... ( l) vertex only)**

**or**

**f int/int int/int int/int . . . (vertex & texture)** (vertex & texture)

**or**

- **f int/int/int int/int/int int/int/int …**... (vertex, **texture, & normal)**
- **The arguments are 1-based indices into the arrays**
	- **Vertex positions**
	- **Texture coordinates**
	- **Normals, respectively**

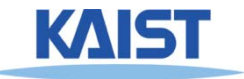

# **OBJ Example**

- **Vertices followed by faces Vertices # <sup>A</sup> simple cube**
	- **Faces reference previous vertices by integer index**
	- **1-based**

# A simple cube **v 1 1 1v 1 1 -1 v 1 -1 1 v 1 -1 -1v -111 v -1 1 -1v -1 -1 1v -1 -1 -1 f 1 3 4 f568f 1 2 6f 3 7 8 f157 f 1<sup>5</sup> 7f 2 4 8**

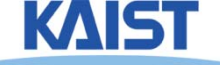
#### **Lecture: Rasterization**

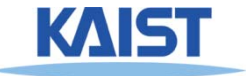

# **Primitive Rasterization**

**Rasterization converts vertex representation to** ●**pixel representation**

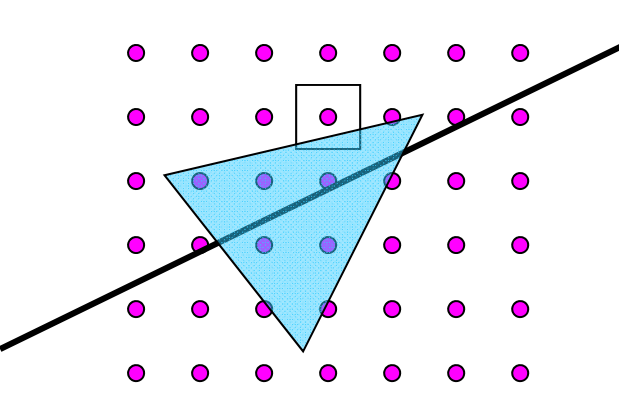

- **Covera ge determination**
	- **Computes which pixels (samples) belong to a primitive**
- **Parameter interpolation**
	- **Computes parameters at covered pixels from** ●**parameters associated with primitive vertices**

# **Why Triangles?**

● **Triangles are simple**

- **Simple representation for a surface element (3 points or 3 edge equations)**
- **Triangles are linear (makes computations easier)**

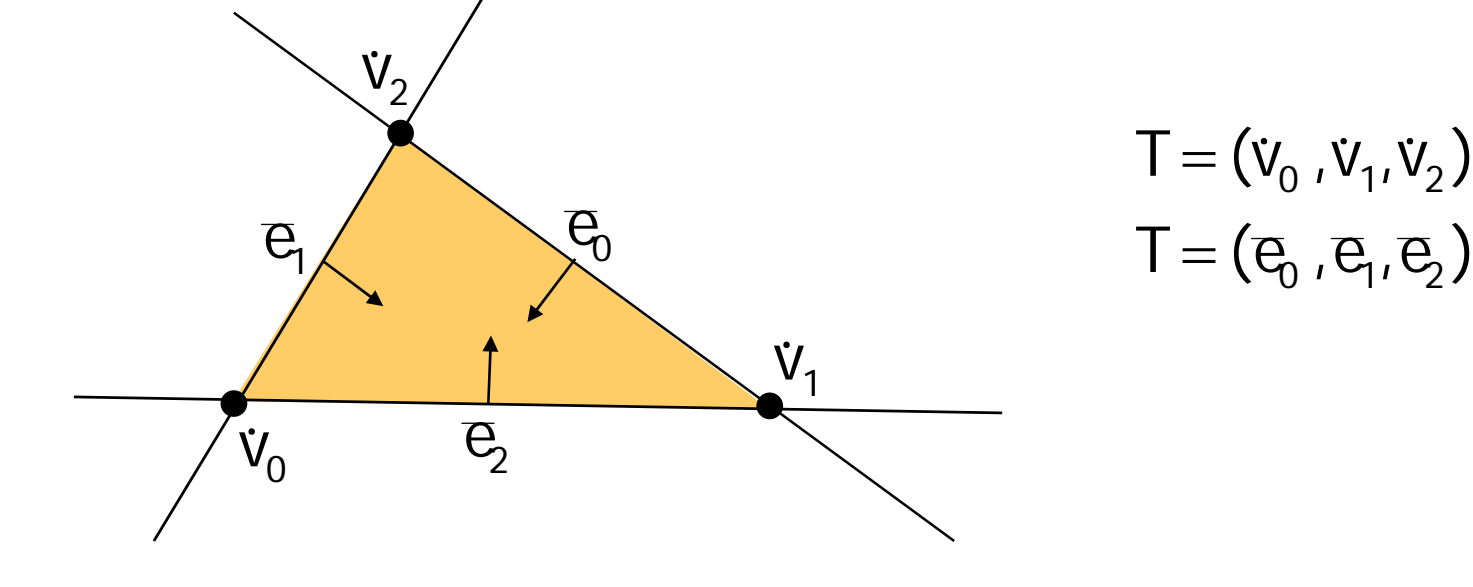

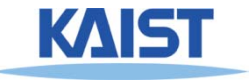

# **Why Triangles?**

- **.** Triangles can approximate any 2-dimensional Triangles can approximate any 2-dimensional<br>shape (or 3D surface)
	- ●**Polygons are <sup>a</sup> locally linear (planar) approximation linear (planar)**
- **Improve the quality of fit by increasing the number edges or faces faces**

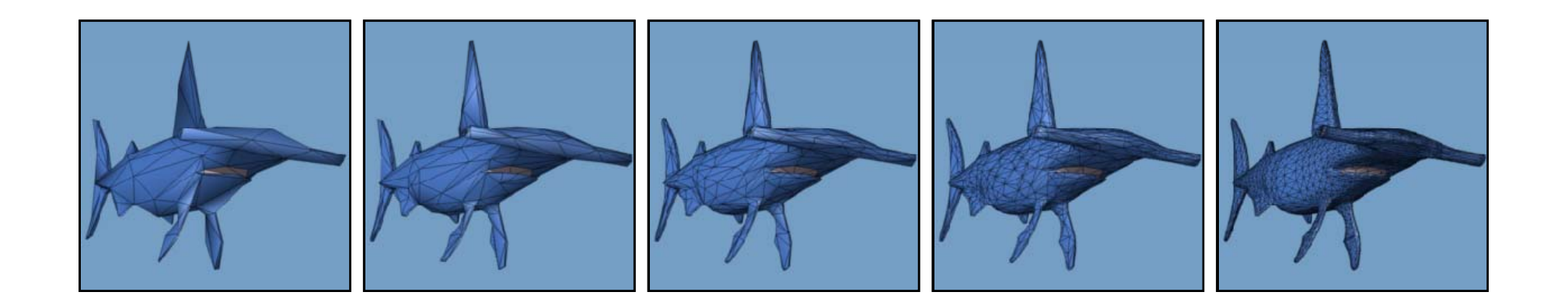

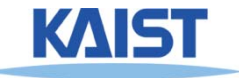

# **Z-Buffering**

- **When rendering multiple triangles we triangles need to determine which triangles are visible**
- **Use z-buffer to resolve visibility**
	- ●**Stores the depth at each pixel**
- **Initialize z-buffer to 1**
	- ●**Post-perspective z values lie between 0 and 1**
- Linearly interpolate depth (z<sub>tri</sub>) across **triangles**
- If  $z_{\text{tri}}(x,y) < z$ Buffer[x][y] **write to pixel at (x,y) zBuffer[x][y] <sup>=</sup> <sup>z</sup> (x y) ztri(x,y)**

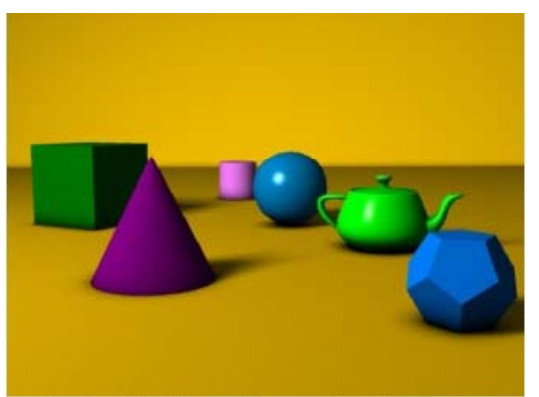

A simple three dimensional scene

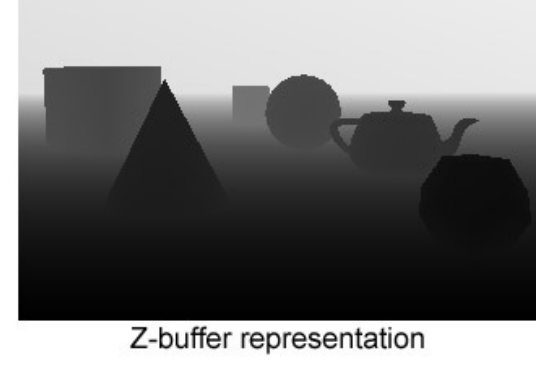

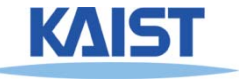

## **Lecture: Illumination**

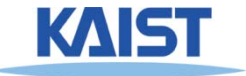

#### **Illumination Models**

#### ● **Illumination**

● **Light energy transport from li ght sources between surfaces via direct and indirect paths** 

#### ● **Shading**

● **Process of assigning colors to pixels to**

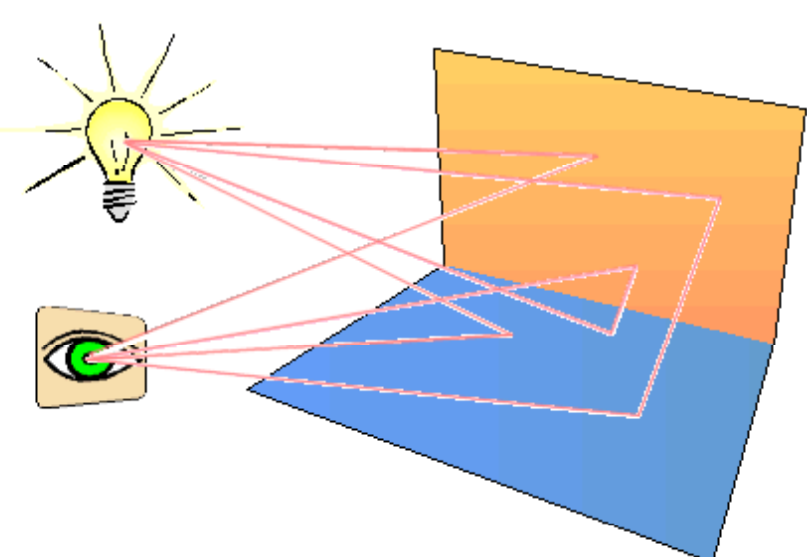

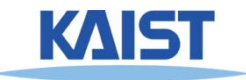

#### **Illumination Models**

- **Physically -based**
	- **Models based on the actual physics of light's inte act o s t atte ractions with matter**
- **Empirical**
	- **Simple formulations that approximate observed phenomenon**

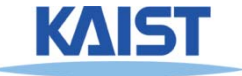

# **Two Components of Illumination**

#### ● **Light sources:**

- **Emittance spectrum (color)**
- **Geometry (position and direction)**
- **Directional attenuation**

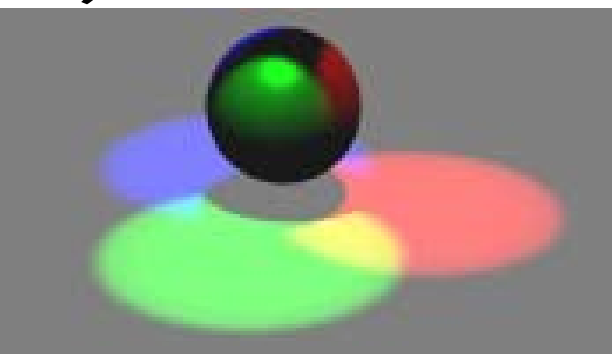

#### ● **Surface p p ro perties:**

- **Reflectance spectrum (color)**
- **Geometry (position, orientation, and microstructure)**
- **Absorption**

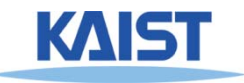

#### **Bi-Directional Reflectance Distribution Function (BRDF)**

**Describes the transport of irradiance to** ● **of radiance**

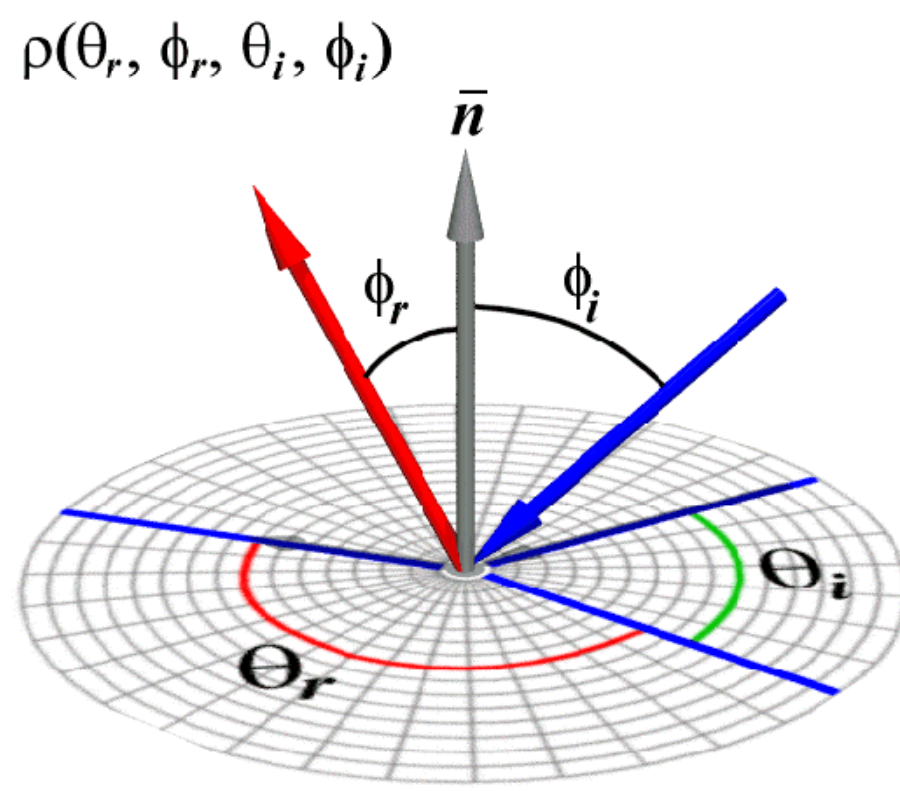

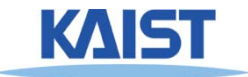

# **Measuring BRDFs**

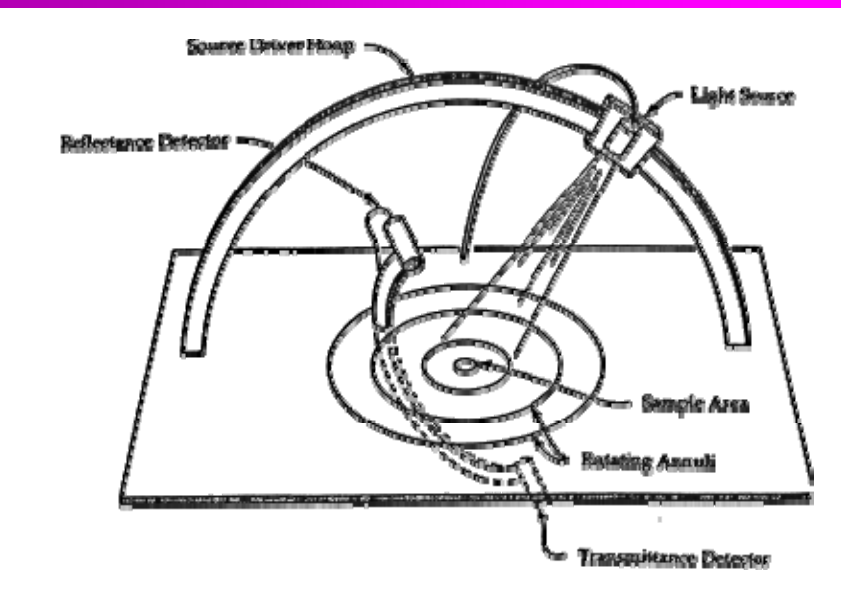

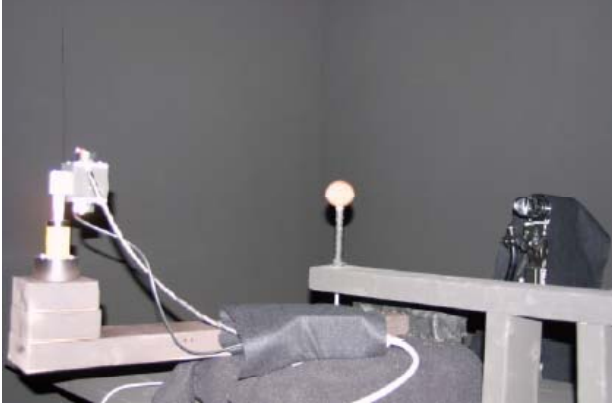

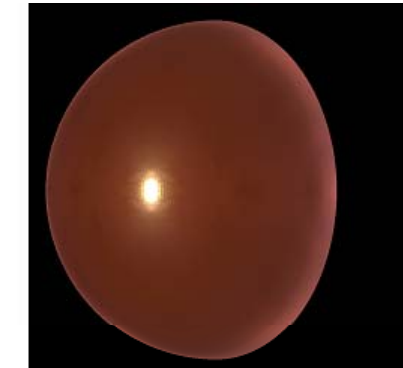

- **Goniophotometer**
	- ●**One 4D measurement at a time (slow)**

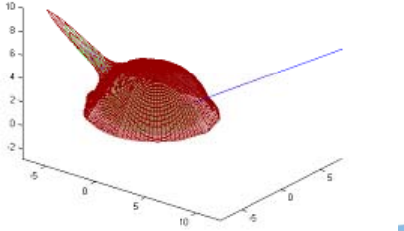

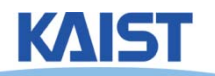

#### **How to use BRDF Data?**

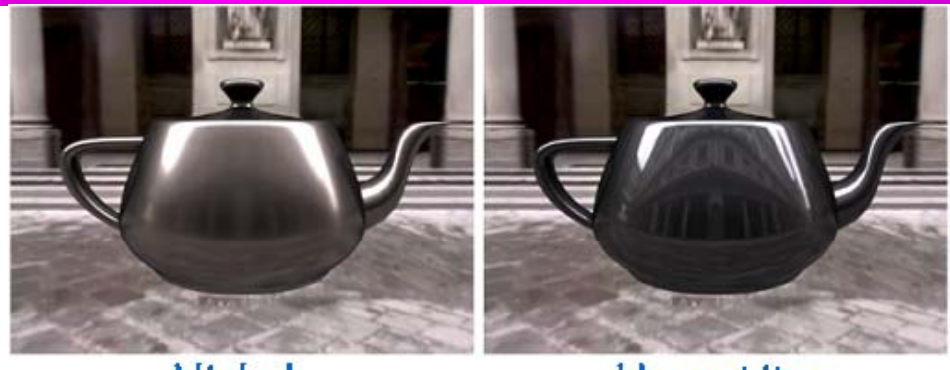

Nickel

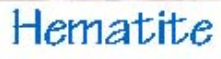

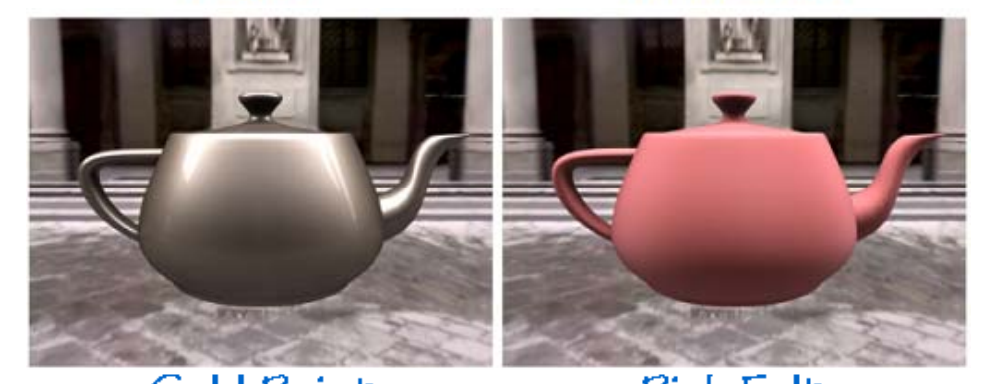

Gold Paint Pink Felt *One can make direct use of acquired BRDFs in a renderer*

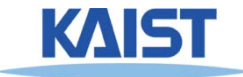

# **Two Components of Illumination**

- **Simplifications used by most computer graphics systems:**
	- **Compute only direct illumination from the emitters to the reflectors of the scene**
	- **Ignore the geometry of light emitters, and consid l h f fl ider only t he geometry of reflectors**

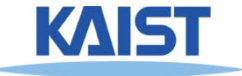

# **Ambient Light Source**

● **A simple hack for indirect illumination**

- Incoming ambient illumination (I<sub>i,a</sub>) is constant **for all surfaces in the scene surfaces in**
- **Reflected ambient illumination (I<sub>r,a</sub>) depends onl y on the surface's ambient reflection coefficient (k a) and not its position or orientation** $\mathsf{L}_{\mathsf{a}} = \mathsf{K}_{\mathsf{a}} \mathsf{I}_{\mathsf{a}}$
- **These quantities typically specified as (R, G, B) triples**

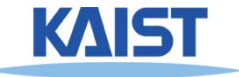

## **Ideal Diffuse Reflection**

- **Ideal diffuse reflectors (e g chalk) (e.g.,** 
	- **Reflect uniformly over the hemisphere**
	- **Reflection is view view-independent independent**
	- **Very rough at the microscopic level**
- **Follow Lambert s' cosine law**

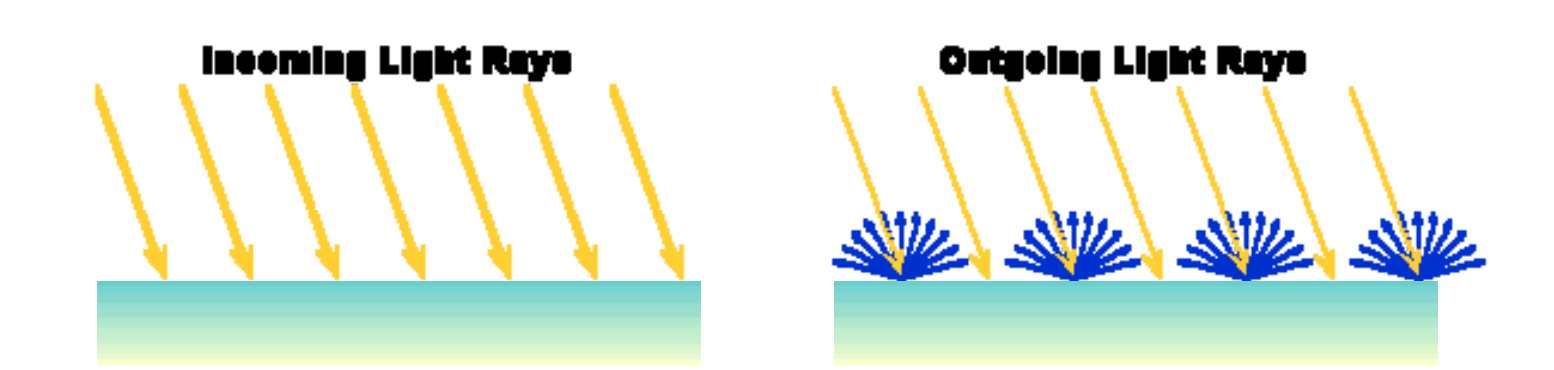

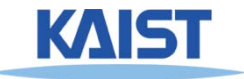

# **Lambert's Cosine Law**

● **The reflected energy from <sup>a</sup> small surface area from area** from illumination arriving from direction **L** is **proportional to the cosine of the angle between**  L ˆˆ**and the surface normal**

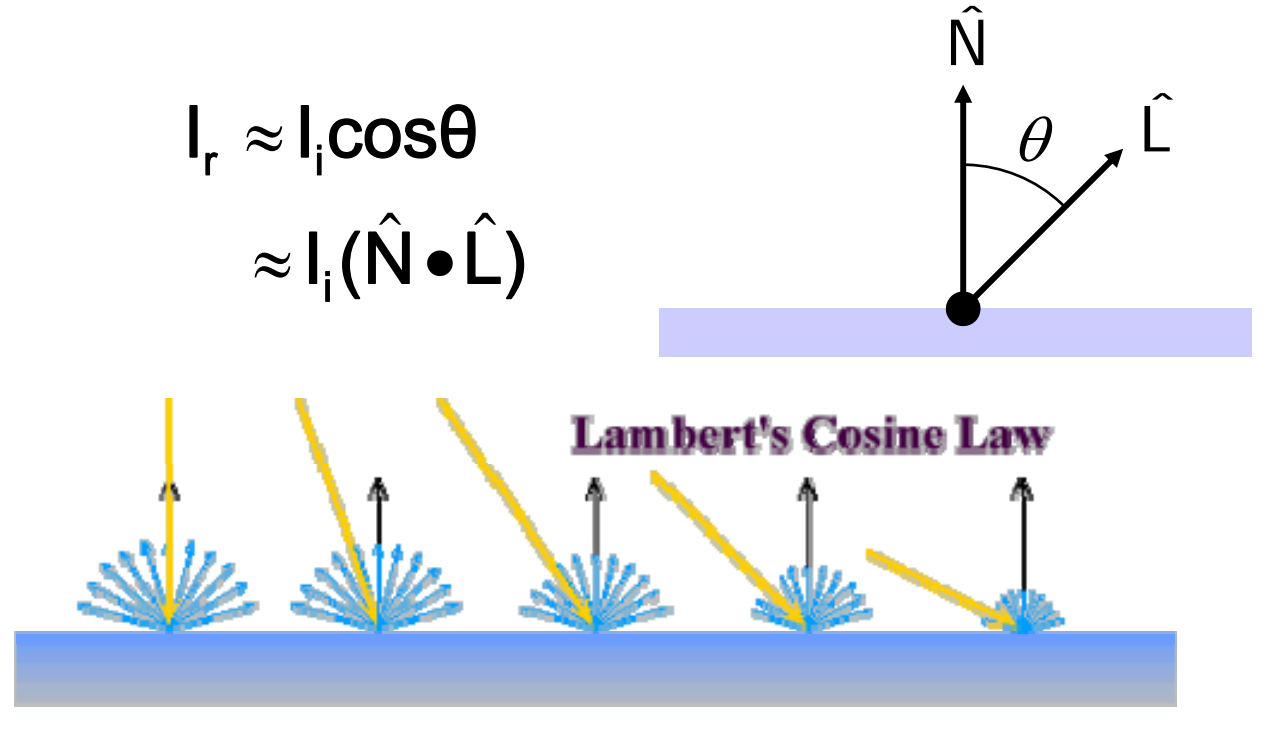

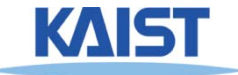

# **Specular Reflection**

- **Specular reflectors have <sup>a</sup> bright view a bright, dependent highlight**
	- **E.g., polished metal, glossy car finish, <sup>a</sup> mirror mirror**
	- ● **At the microscopic level a specular reflecting surface is very smooth**
	- **Specular reflection obeys Snell's law**

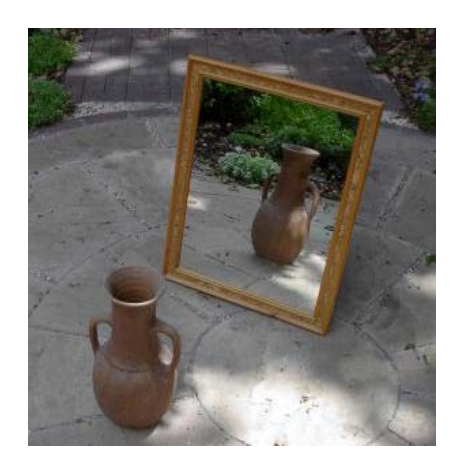

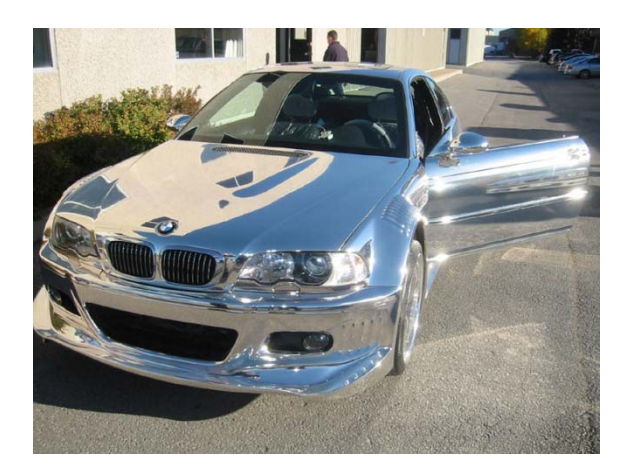

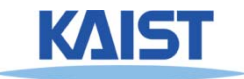

Image source: astochimp.com and wiki

## **Snell s' Law**

● **The relationship between the angles of between angles the incoming and reflected rays with the normal is given by:** 

 $\eta$  sin $\theta_{\rm i}$  =  $\eta_{\rm o}$  sin $\theta_{\rm o}$ 

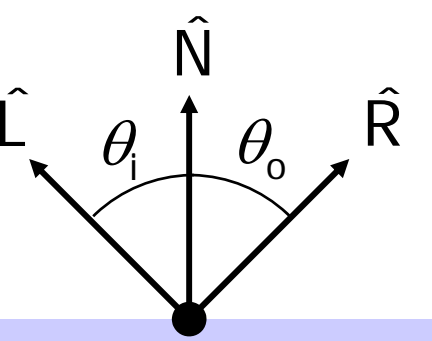

- **ni and no are the indices of refraction for the the incoming and outgoing ray, respectively**
- **Reflection** is a special case where  $n_i = n_o$  so  $\theta_o$  $=$   $\theta_i$
- **The incoming ray, the surface normal, and the reflected ray all lie in a common plane**

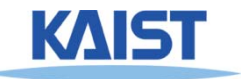

#### **Non-Ideal Reflectors Ideal**

- **Snell's law applies only to ideal specular reflectors**
	- **Roughness of surfaces causes highlight to "spread out"**
	- **Emp y irical models try to simulate the appearance of this effect, without trying to capture the physics of it**

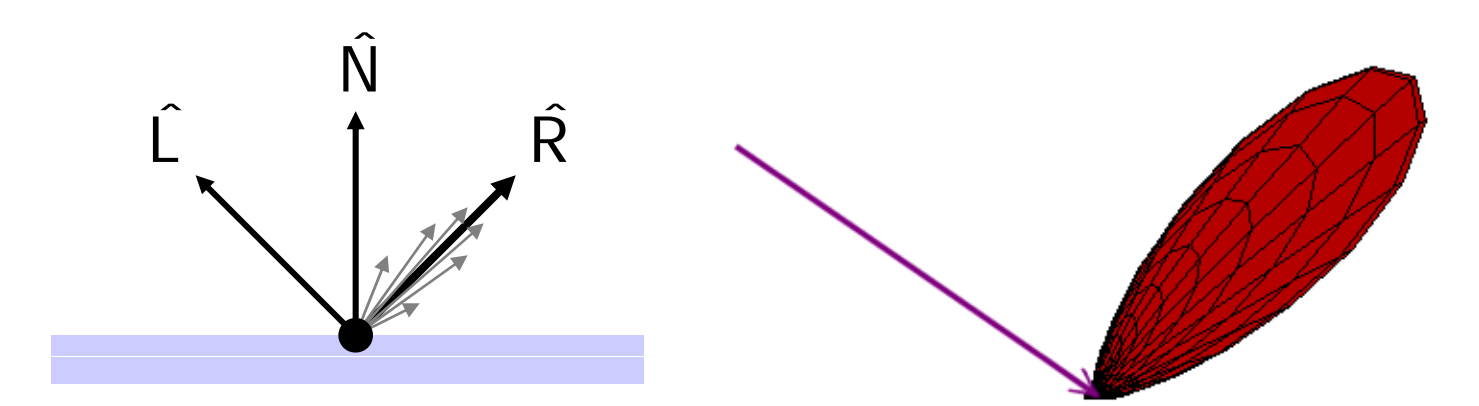

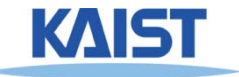

# **Phong Illumination**

- **One of the most commonly used illumination models in computer graphics**
	- ● **Empirical model and does not have no physical physical basis**

$$
\mathbf{I}_{r} = \mathbf{k}_{s} \mathbf{l}_{i} (\cos \phi)^{n_{s}}
$$

$$
= \mathbf{k}_{s} \mathbf{l}_{i} (\hat{\mathbf{V}} \cdot \hat{\mathbf{R}})^{n_{s}}
$$

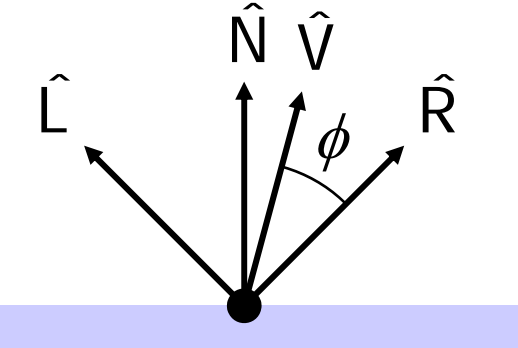

- ● **is the direction to the viewer**  $(\hat{\mathsf{V}})$ 
	- $\hat{V}$  **(** $\hat{V}$  **•** $\hat{R}$ ) is clamped to [0,1] ˆ(V̂•R̂) is clamped to [0,1  $\bullet$  t
	- **The specular exponent n<sub>s</sub> controls how quickly the highlight falls off**

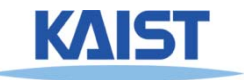

## **Examples of Phong**

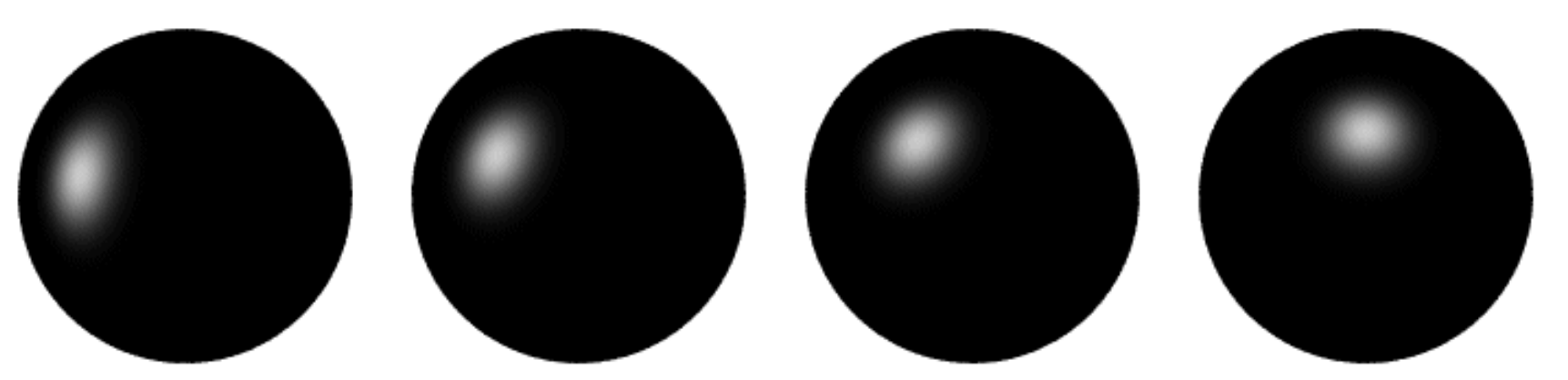

**varying light direction**

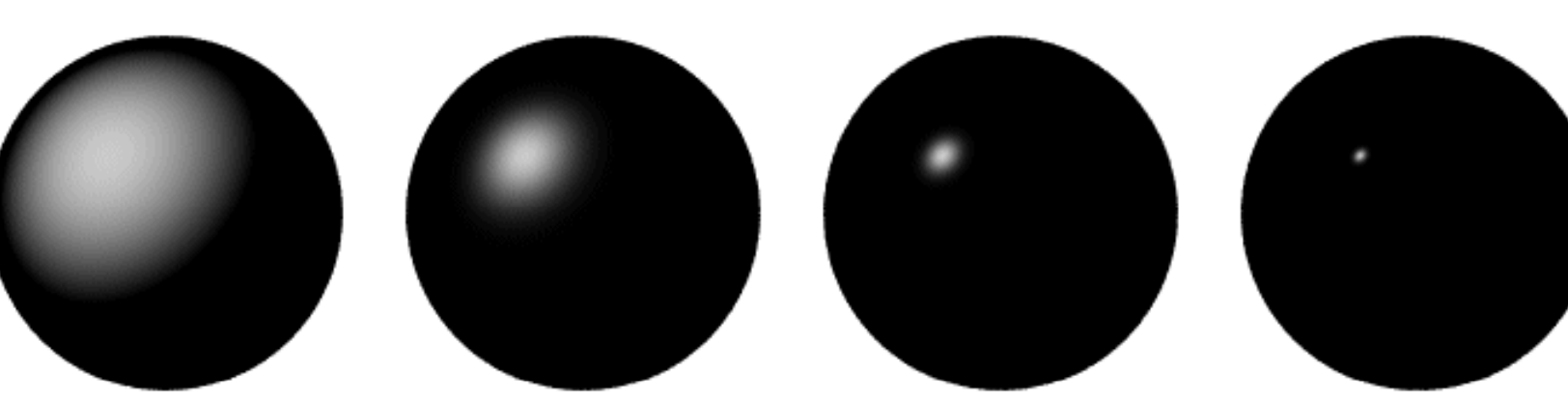

**varying specular exponent**

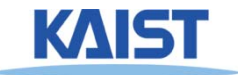

# **Putting it All Together**

$$
I_r = \sum_{j=1}^{numLights} (k_a^j I_a^j + k_d^j I_d^j max((\hat{N} \cdot \hat{L}_j), 0) + k_s^j I_s^j max((\hat{V} \cdot \hat{R})^{n_s}, 0))
$$

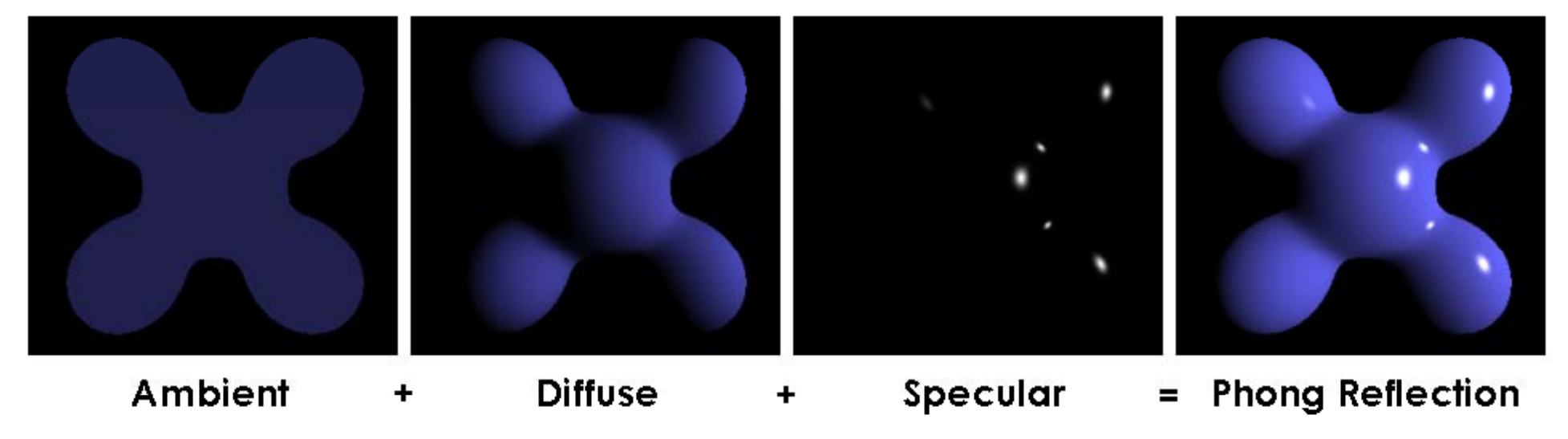

From Wikipedia

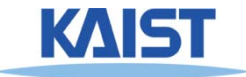

# **OpenGL s' Illumination Model Model**

#### numLights  $\sum$  $\equiv$  $=$   $\rightarrow$  (K'I',  $+$ K'I',max((N $\bullet$ L, ).U)  $+$ K'I',max((V $\bullet$ j=1  $\lim_{\lambda \to 0} (I) = \widehat{D}$ s j  $j$  /,  $\mathsf{v}_\mathsf{J}$  ,  $\mathsf{v}_\mathsf{S}$ j d j d j a j  $I_{r} = \sum_{\alpha}^{r} (k_{a1a}^{j} + k_{d1a}^{j})^{m} \text{max}((\hat{N} \cdot \hat{L}_{i}),0) + k_{s1a}^{j} \text{max}((\hat{V} \cdot \hat{R})^{n_{s}},0))$

#### ●**Problems with empirical models:**

- **What are the coefficients for copper?**
- What are  $k_{a}$ ,  $k_{s}$ , and  $n_{s}$ ? **A th bl titi ? Are they measurable quantities?**
- **Is my picture accurate? Is energy conserved?**

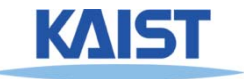

# **Flat Shading**

- **Th i l t h di th d The simplest shading method**
	- ● **Applies only one illumination calculation per face**
- **Illumination usually computed at the centroid of the face:**. . . . . . . . . . . . . . . . . . . .

$$
cent\,roid = \frac{1}{n} \sum_{i=1}^{n} p_i
$$

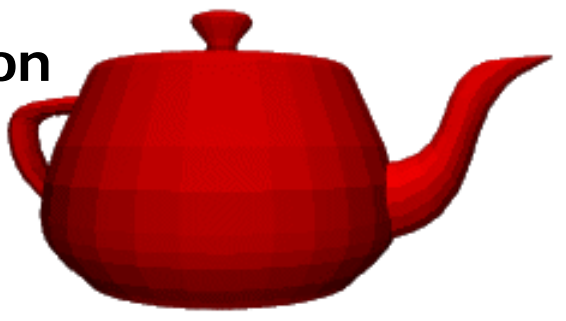

#### ● **Issues:**

- ● **For point light sources the light direction varies over the face**
- ● **For specular reflections the viewer direction varies over the facet**

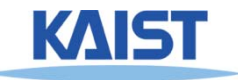

## **Gouraud Shading**

**Performs the illumination model on vertices**●**and interpolates the intensity of the remaining points on the surface points surface**

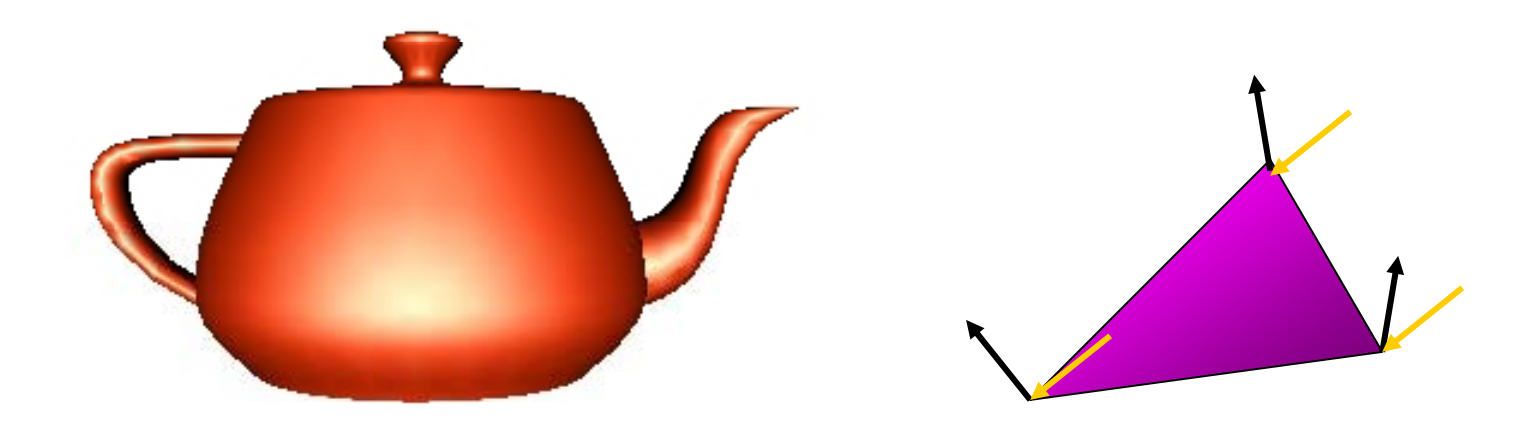

**Notice that facet artifacts are still visible**

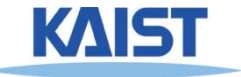

# **Phong Shading**

- **Surface normal is linearly interpolated across polygonal facets, and the illumination model is applied at every point applied**
	- **Not to be confused with Phong's illumination model**

- **Phong shading will usually result in <sup>a</sup> very result in a smooth appearance**
	- **However, evidence of the polygonal model can , p yg usually be seen along silhouettes**

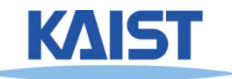

# **Local Illumination**

- Local illumination models compute the colors of **points on surfaces by considering only local properties:**
	- ●**Position of the point**
	- **Surface properties**
	- ●**Properties of any light affect it**
- **No other objects in the scene are considered neither as light blockers nor as reflectors**\_ \_ \_ \_ \_ \_ \_ \_ \_ \_ \_ \_ \_ \_ \_
- **Typical of immediate-mode renders such as OpenGL renders,**

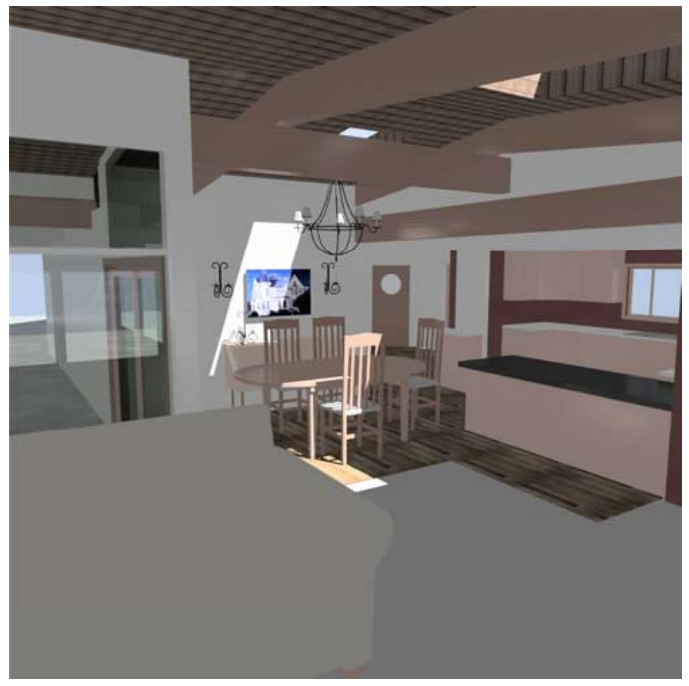

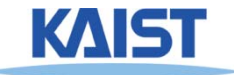

# **Global Illumination**

#### . In the real world, light takes indirect paths

- $\bullet$  **Light reflects off of other materials (possibly multiple obj ) ects**
- ●**Light is blocked by other objects**
- ●**Light can be scattered**
- ●**Light can be focused**
- ●**Light can bend**

#### ● **Harder to model**

● **At each point we must consider not only every light source but and other point source, that might have reflected light toward it**

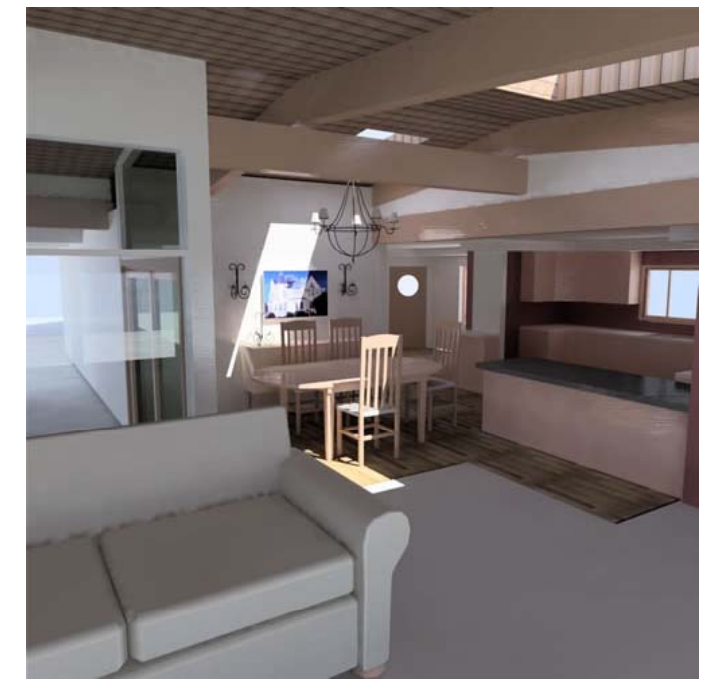

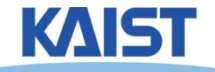

## **Lecture: Texture Mapping**

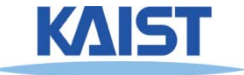

# **Texture Mapping**

- **Requires lots of geometry to fully represent complex shapes of models**
- **Add details with image representations with**

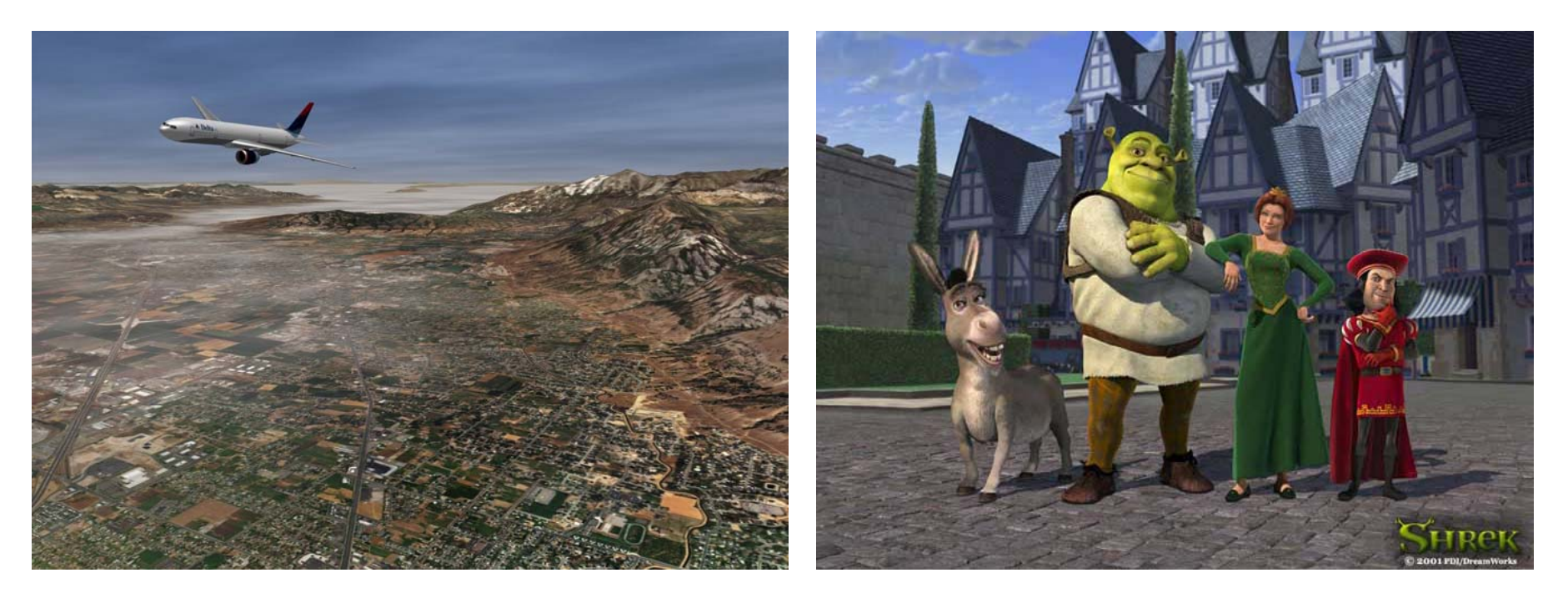

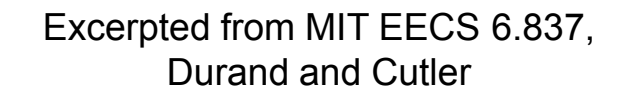

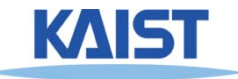

#### **The Quest for Visual Realism**

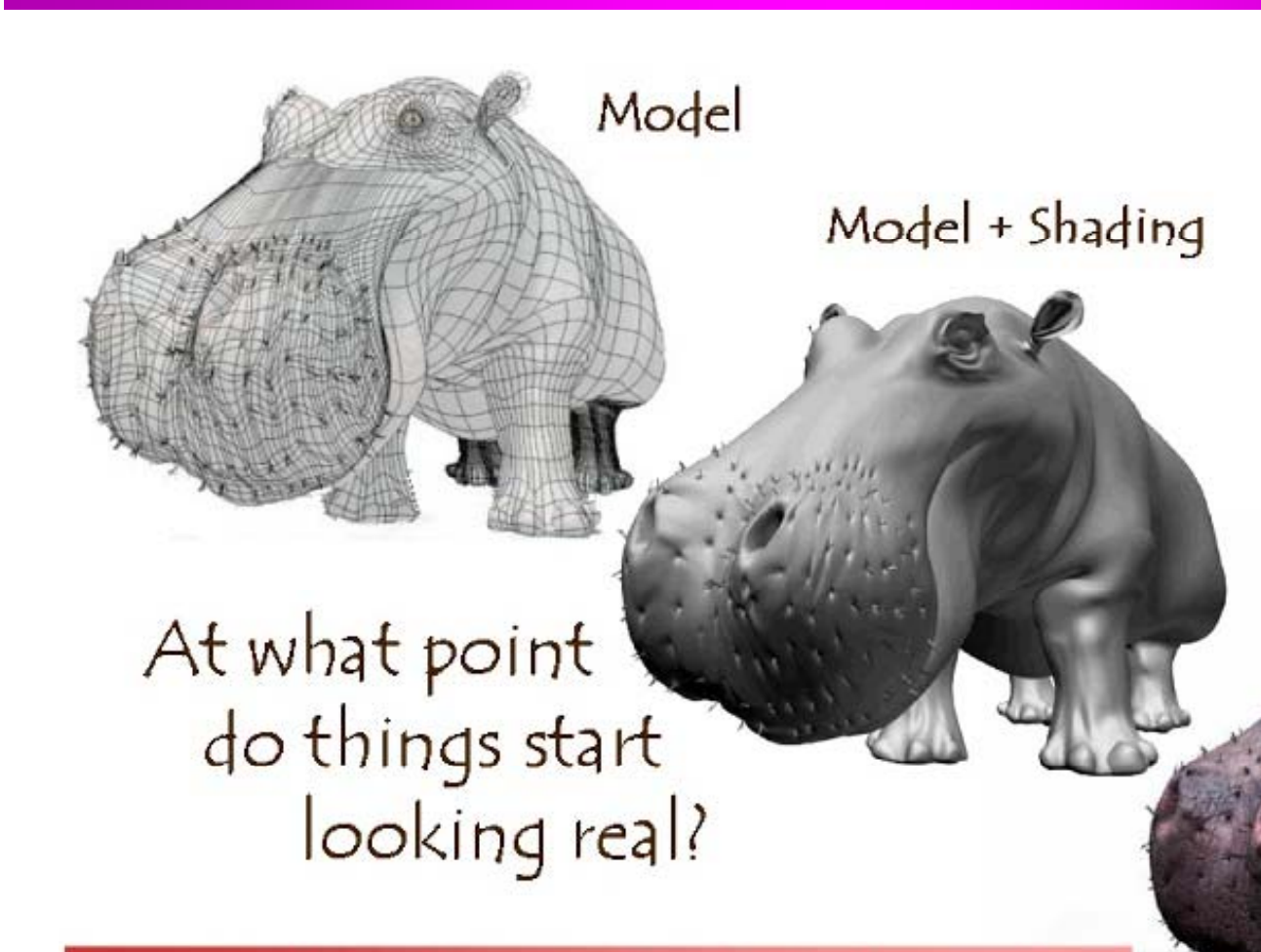

Model + Shading + Textures

For more info on the computer artwork of Jeremy Birn see http://www.3drender.com/jbirn/productions.html

#### **Photo-Textures**

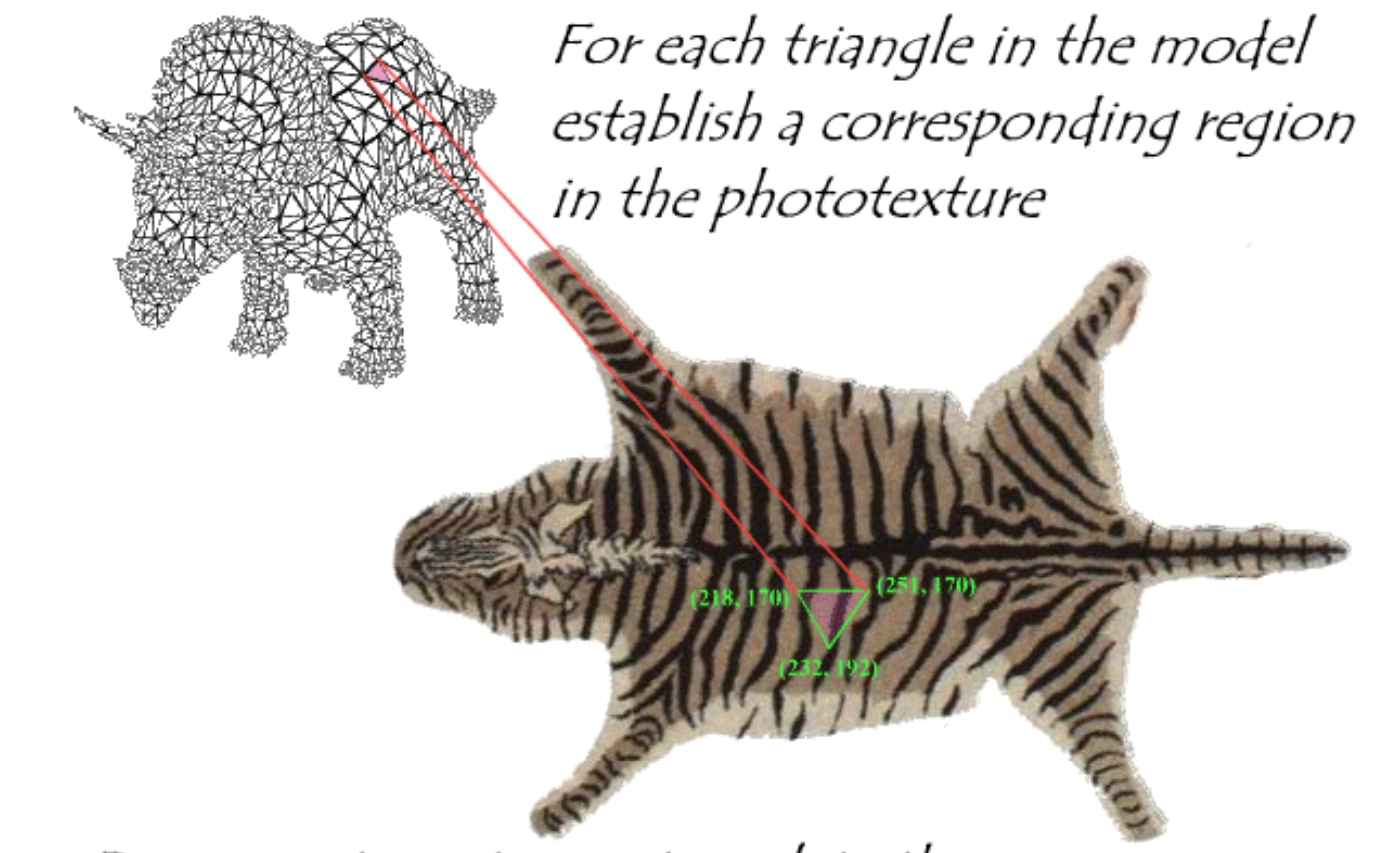

#### During rasterization interpolate the coordinate indices into the texture map

 Excerpted from MIT EECS 6.837, Durand and Cutler

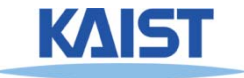

# **Texture Maps in OpenGL**

 $(x_4, y_4)$ )  $(x<sub>0</sub> + x<sub>0</sub>)$  $({\rm u}_{4},{\rm v}_{4})$ 

 $(u_1, v_1)$ 

 $(x_1, y_1)$  (x

 $_3$ ,  $y_3$ )  $(u_3, v_3)$ 

 $_{2}$ ,  $y_{2}$ )

 $(x_2,y_2)$ <br> $(u_2,v_2)$ 

- **Specify normalized texture coordinates at each of the vertices (u v) (u,**
- **Texel indices (s t) <sup>=</sup> (u v) (s,t) (u, (width, height)**

```
glBindTexture(GL_TEXTURE_2D, texID)<br>glBegin(GL_POLYGON)
  glTexCoord2d(0,1); glVertex2d(-1,-1);
  glTexCoord2d(1,1); glVertex2d( 1,-1);
   lT C d2d(1 0) lV t 2d( 1 1)
glTex
Coord2d(1,0); glVer
tex2d(
1, 1);
  glTexCoord2d(0,0); glVertex2d(-1, 1);
glEnd()
```
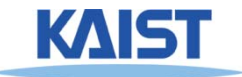

## **Shadow Maps**

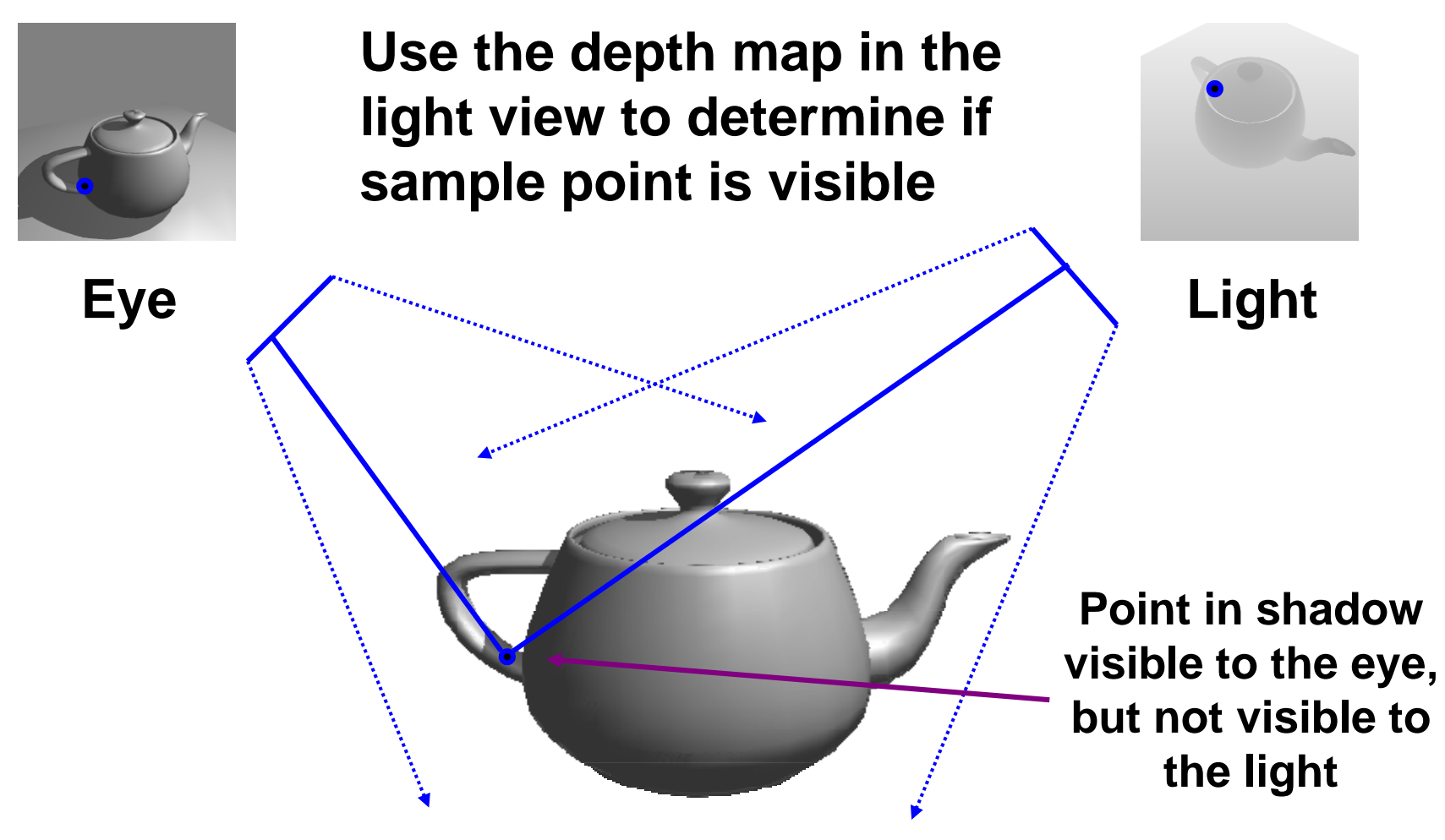

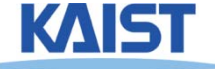

## **Environment Maps**

- **Si l t l i Simula te complex mirro r -like objects**
	- **Use textures to capture environment of objects**
	- ● **Use surface normal to compute texture coordinates**

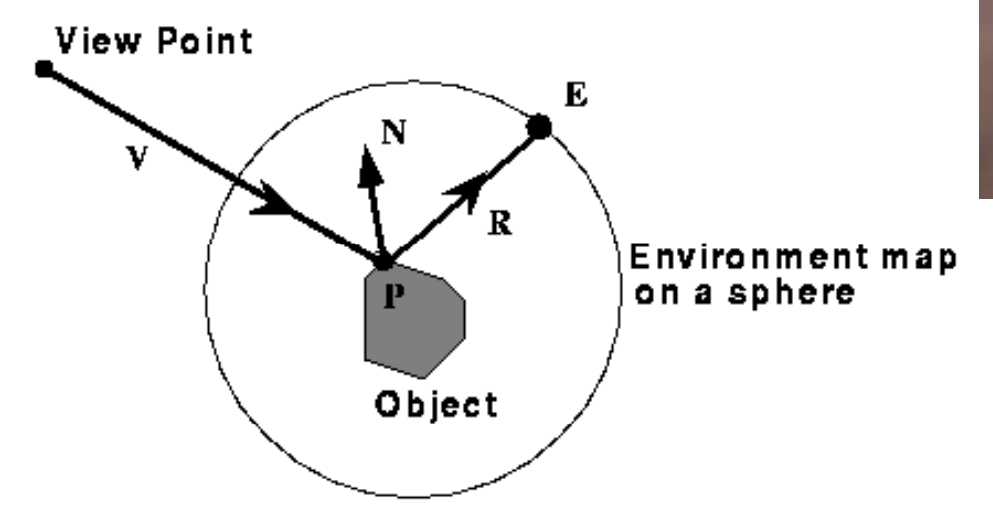

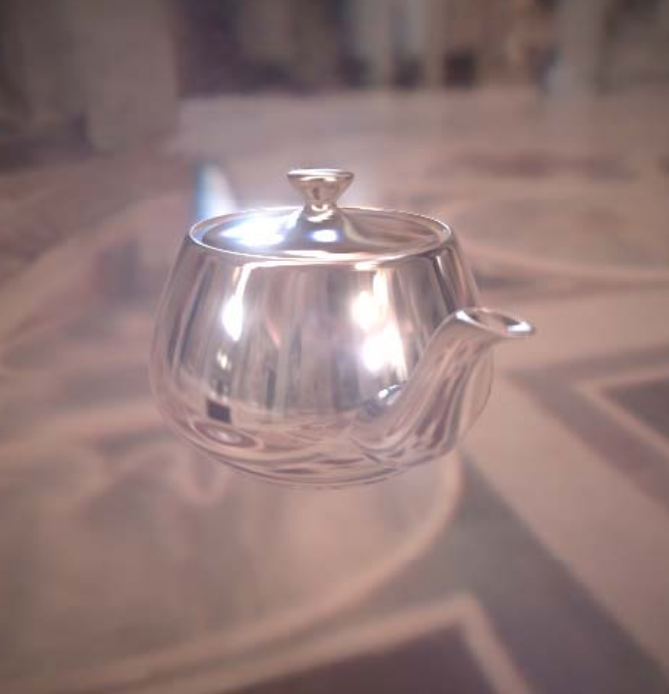

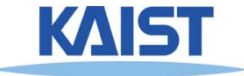

#### **Environment Maps - Example**

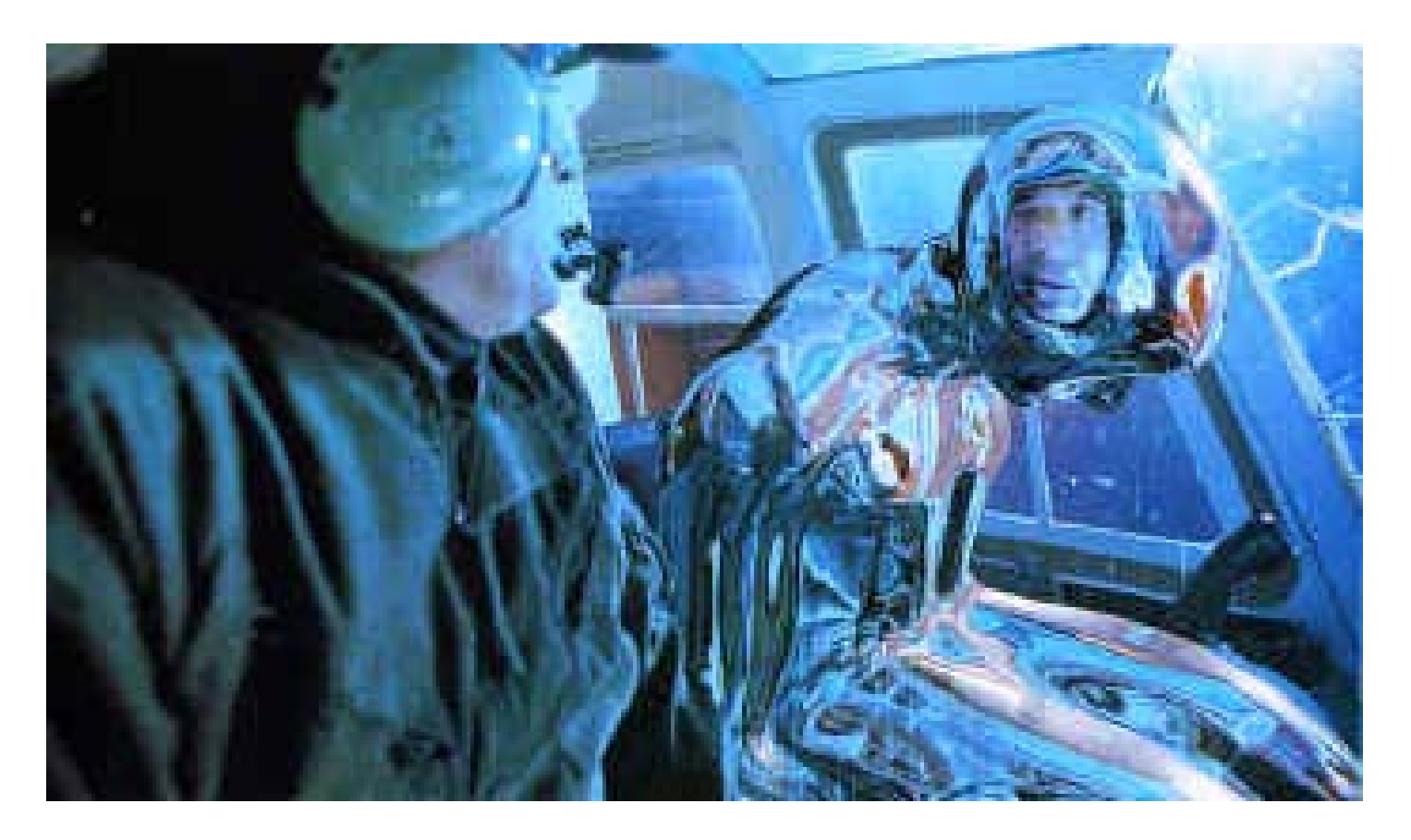

**T1000 in Terminator 2 from Industrial Light and Magic**

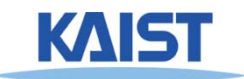
### **Cube Maps**

- **Maps <sup>a</sup> viewing direction b and returns an an RGB color**
	- **Use stored texture maps**

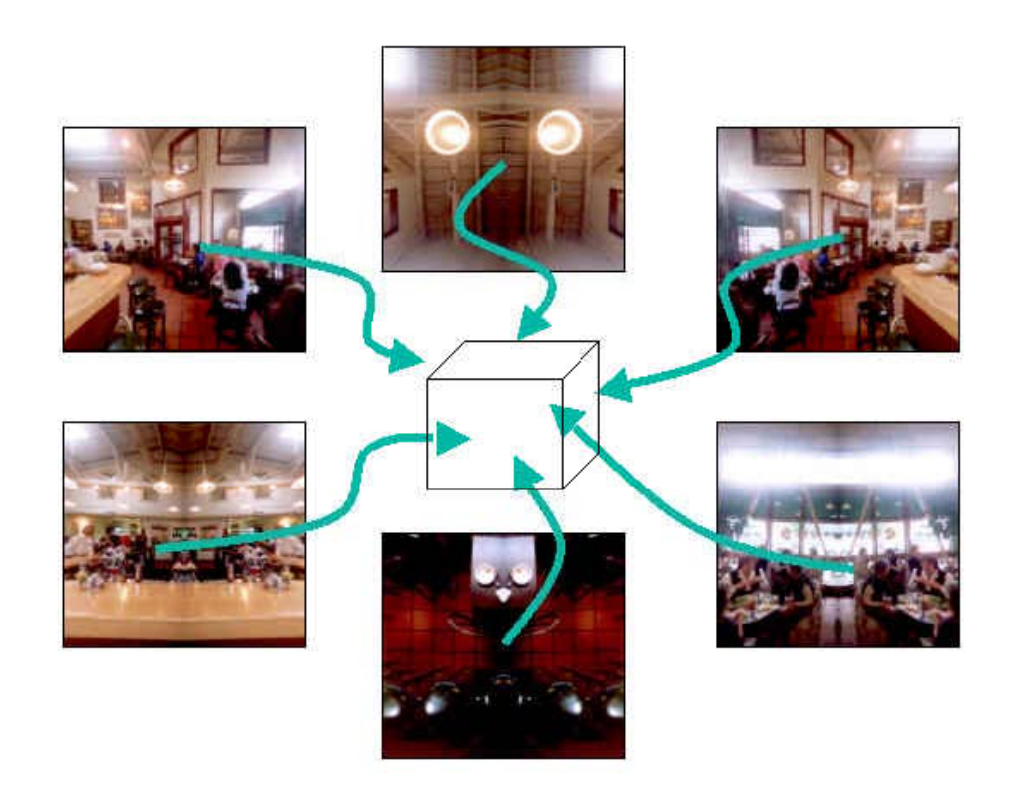

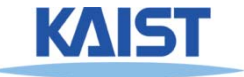

### **Lecture: Ray Tracing**

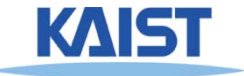

# **Ray Casting**

● **F h i l fi d l t bj t l For each pixel, find closest object along the ray and shade pixel accordingly**

#### ● **Advantages**

- ●**Conceptually simple**
- ●**Can support CSG**
- ● **Can take advantage of spatial coherence in scene**
- ● **Can be extended to handle global illumination effects (ex: shadows and reflectance)**

#### ● **Disadvantages**

- ●**Renderer must have access to entire retained model**
- ●**Hard to map to special-purpose hardware**
- ●**Visibility computation is a function of resolution**

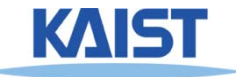

### **Recursive Ray Casting**

- **Ray casting generally dismissed early on:**
	- **Takes no advantage of screen space coherence**
	- **Requires costly visibility computation**
	- **Only works for solids**
	- **Forces p p er pixel illumination evaluations**
- **Gained pp y o pularit <sup>y</sup>in when Turner Whitted (1980) recognized that recursive ray casting could be used for global illumination effects**

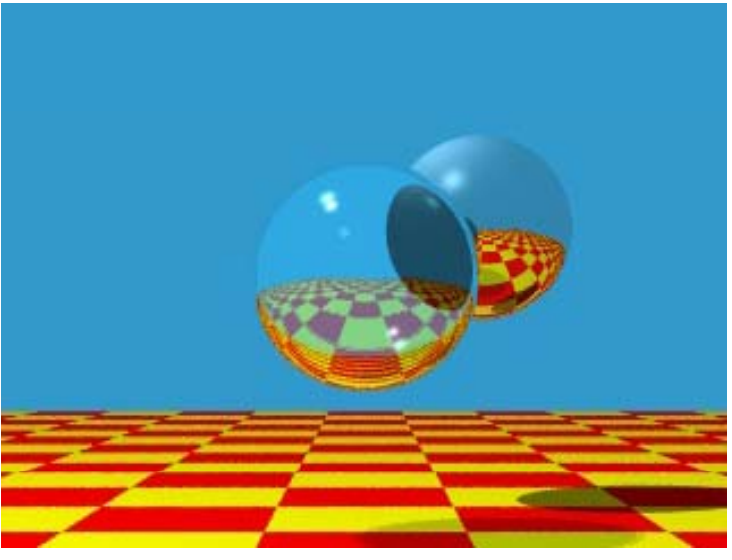

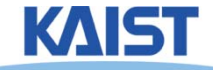

# **Overall Algorithm of Ray Tracing Tracing**

● **Per each pixel compute <sup>a</sup> ray R pixel, ray,** 

**function RayTracin g (R)**

- **Compute an intersection against objects**
- **If no hit,**
	- **Return the background color**
- **Otherwise,**
	- **Compute shading, c**
	- **General secondary ray, R'**
	- **Perform c' = RayTracing (R')**
	- **' Return c+c**

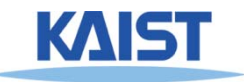

### **Ray Representation**

- **We need to compute the first surface hit along a ray**
	- **Represent ray with origin and direction and**
	- ●**Compute intersections of objects with ray**
	- **Return closest object**

$$
\dot{p}(t) = \dot{o} + t\,\vec{d}
$$

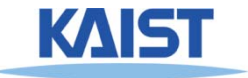

### **Generating Primary Rays**

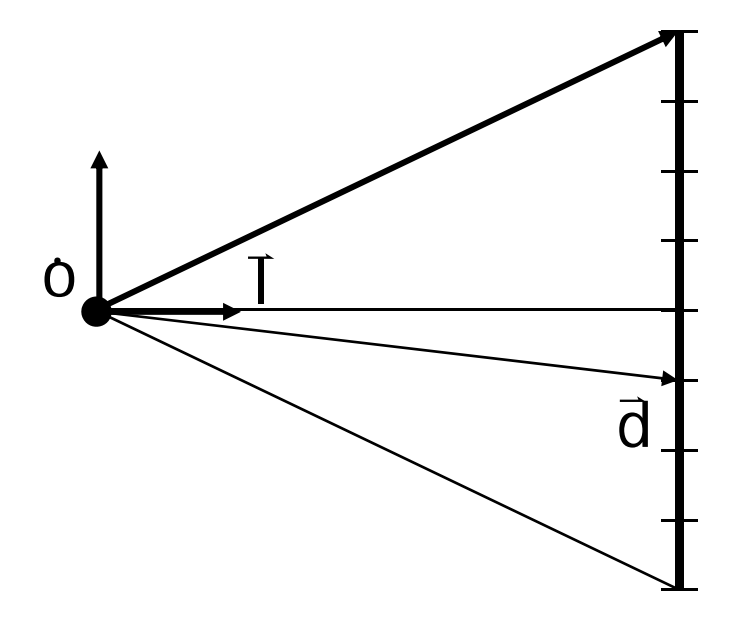

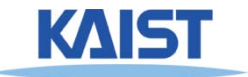

#### **Intersection Tests**

#### **Go through all of the objects in the scene to Go scene determine the one closest to the origin of**

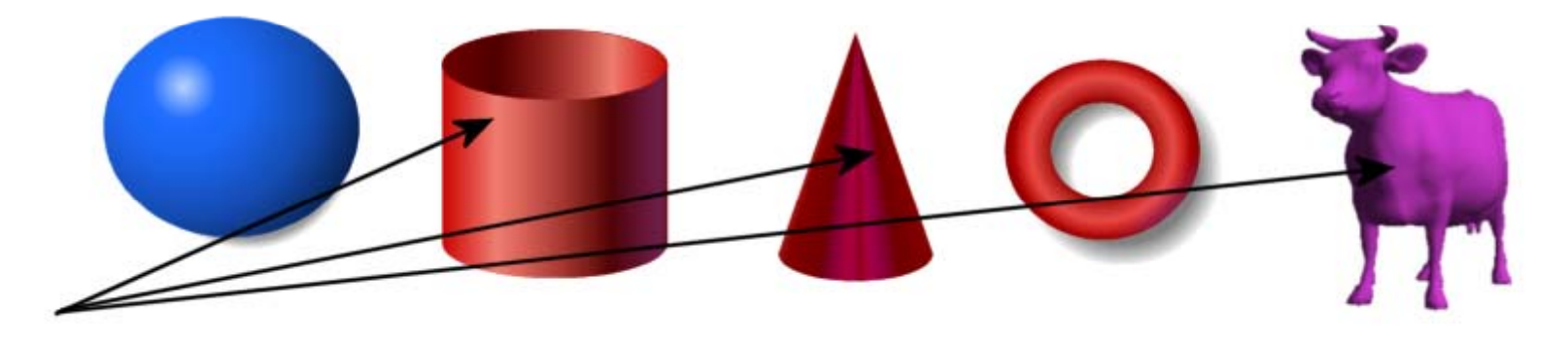

#### Strategy: Solve of the intersection of the Ray **with a mathematical description of the object**

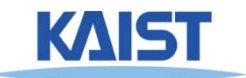

## **Simple Strategy**

- **Parametric ray equation**
	- ● **Gives all points along the ray as a function of the parameter** ─

$$
\dot{p}(t) = \dot{o} + t\,\overline{d}
$$

- **Implicit surface equation equation**
	- **Describes all points on the surface as the zero set of a function**\_\_\_\_\_\_\_\_\_\_\_\_\_\_\_\_ \_\_ \_ \_ \_ \_ \_ \_ \_ \_

$$
f(p)=0
$$

● **Substitute ray equation into surface equation function and solve for t**

$$
f(o+t\,\overline{d})=0
$$

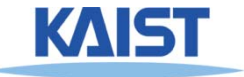

### **Ray-Plane Intersection**

- ●**Implicit equation of <sup>a</sup> plane:**  $n \cdot p - d = 0$
- **S b tit t ti** ●**Substitute ray equation:**

$$
n \cdot (o + t \, \overline{d}) - d = 0
$$

●**Solve for t:**

$$
t (n \cdot \vec{d}) = d - n \cdot o
$$

$$
t = \frac{d - n \cdot o}{n \cdot \vec{d}}
$$

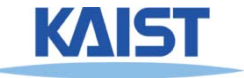

### **Generalizing to Triangles Triangles**

- Find of the point of intersection on the plane **containing the triangle**
- **Determine if the point is inside the triangle is triangle**
	- ●**Barycentric coordinate method**
	- ●**Many other methods**

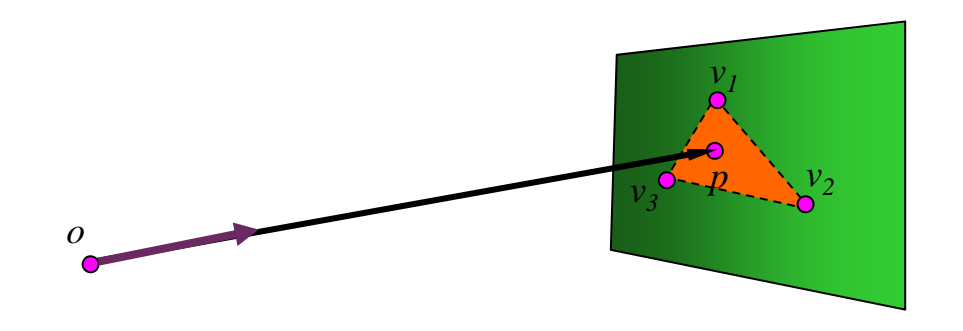

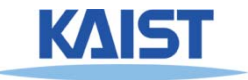

### **Barycentric Coordinates**

● **Points in <sup>a</sup> triangle have positive barycentric coordinates:**

 $\dot{p} = \alpha \dot{v}_0 + \beta \dot{v}_1 + \gamma \dot{v}_2$  , where  $\alpha + \beta + \gamma = 1$ 

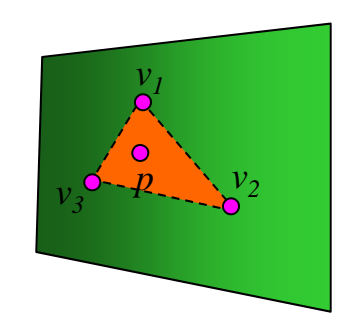

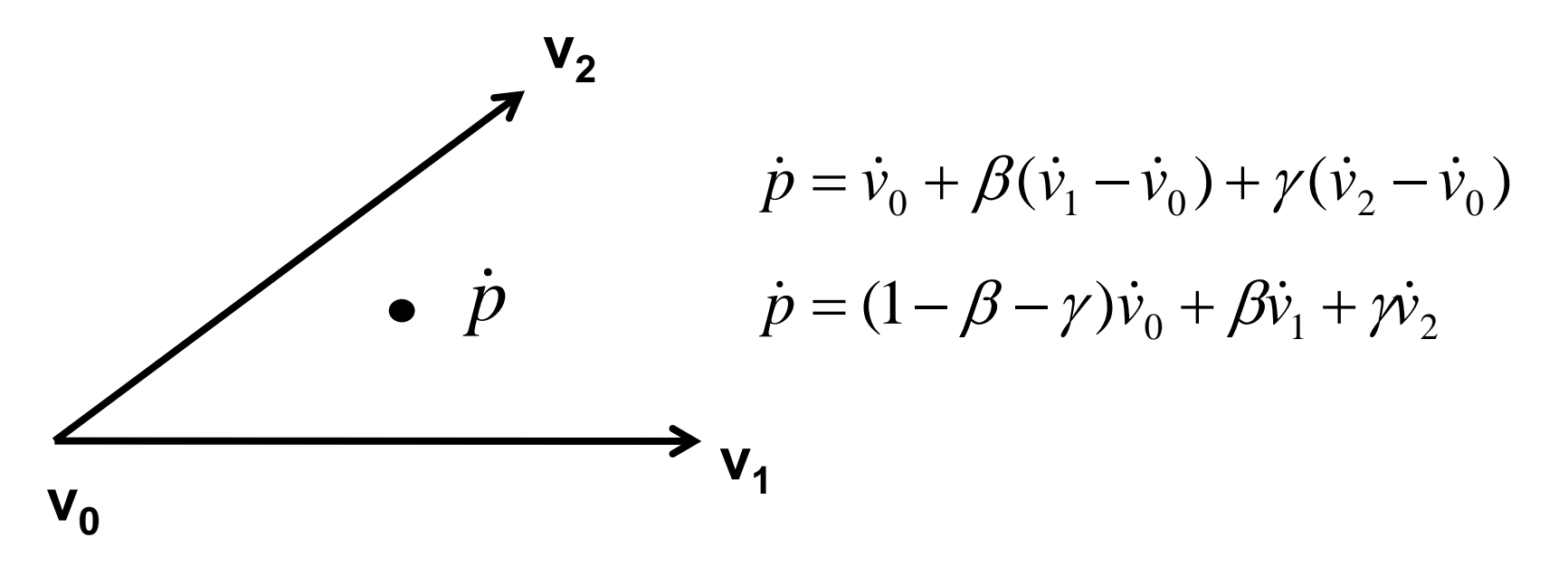

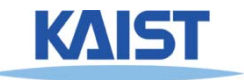

### **Barycentric Coordinates**

● **Points in <sup>a</sup> triangle have positive barycentric coordinates:**

 $\dot{p} = \alpha \dot{v}_0 + \beta \dot{v}_1 + \gamma \dot{v}_2$  , where  $\alpha + \beta + \gamma = 1$ 

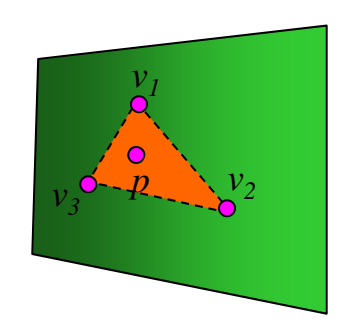

### ● **Benefits:**

● **Barycentric coordinates can be used for interpolating vertex parameters (e.g., normals, colors, texture coordinates, etc)**

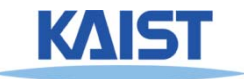

### **Ray-Triangle Intersection**

● **A point in <sup>a</sup> ray intersects with <sup>a</sup> triangle**

$$
\dot{p}(t) = \dot{v}_0 + \beta(\dot{v}_1 - \dot{v}_0) + \gamma(\dot{v}_2 - \dot{v}_0)
$$

- **Th k b t th ti Three unknowns, but three equations**
- ●**Compute the point based on t**
- ●**Then, check whether the point is on the triangle**
- **Refer to Sec. 9.3.2 in the textbook for the detail Sec. textbook equations**

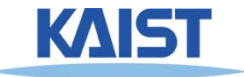

*v1*

 $v_2$   $v_3$  $v_3$ <sup>2</sup>  $-2$   $\frac{1}{2}$ <sup>2</sup> <sub>3</sub><sup>o--</sup>*P* 

*v*